S(  $\bullet$ 

ute Ecole Spécialisée

de Suisse occidentale Fachhochschule Westschweiz University of Applied Sciences and Arts

Western Switzerland

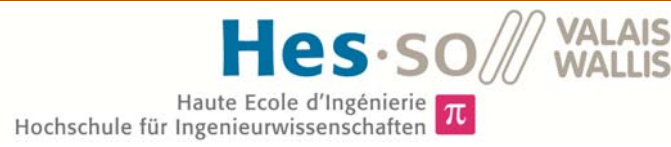

## Filière Systèmes industriels

### Orientation Infotronics

# Travail de bachelor Diplôme 2016

# *William Espinosa*

### *MIRES*

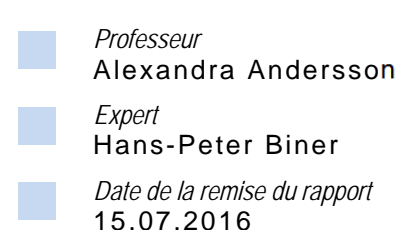

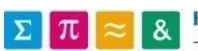

HES-SO Valais-Wallis · rte du Rawyl 47 · C.P. · 1950 Sion 2 +41 27 606 85 23 · hei@hevs.ch · www.hevs.ch

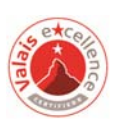

Ce rapport est l'original remis par l'étudiant. Il n'a pas été corrigé et peut donc contenir des inexactitudes ou des erreurs.

## **Table of Contents**

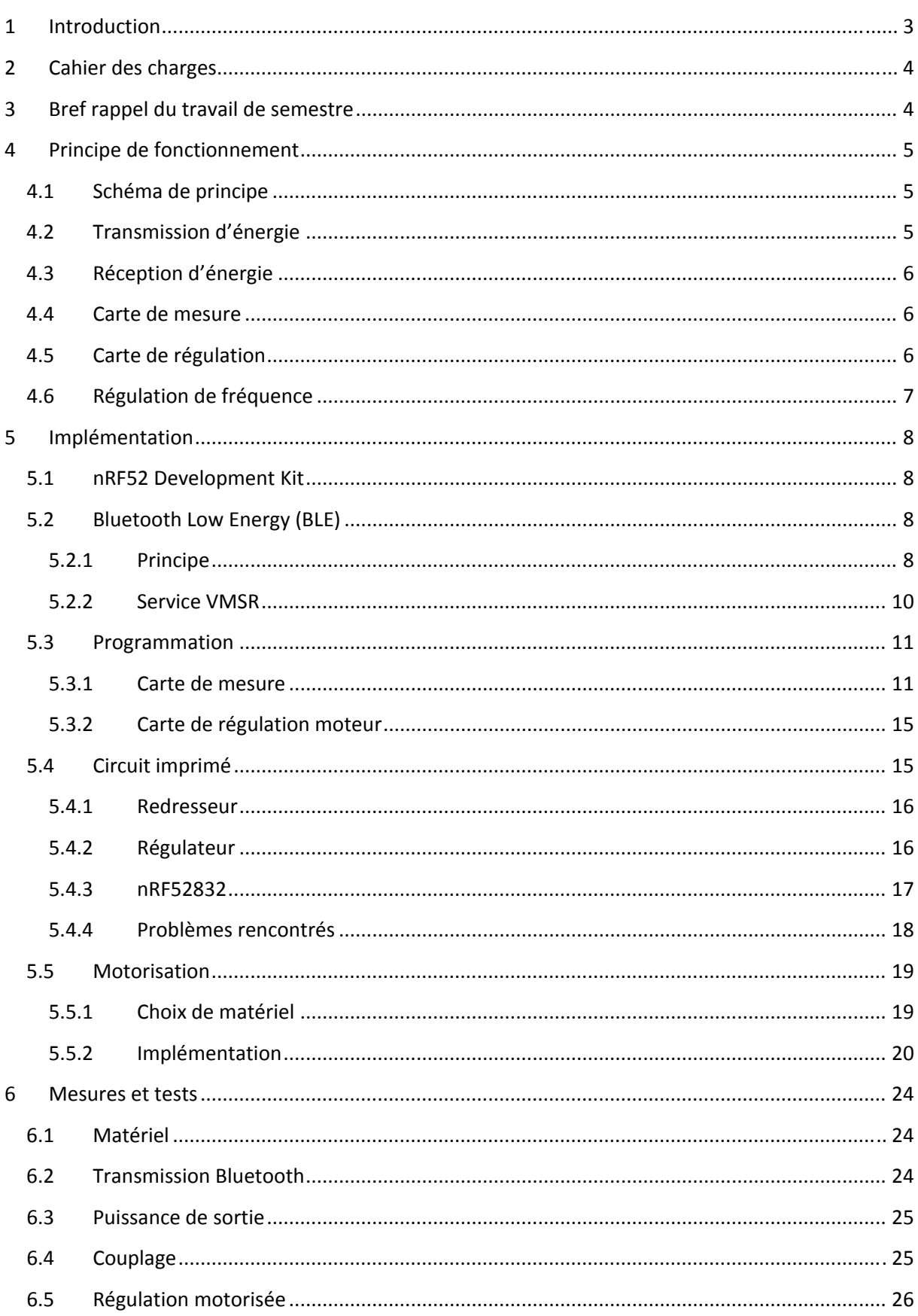

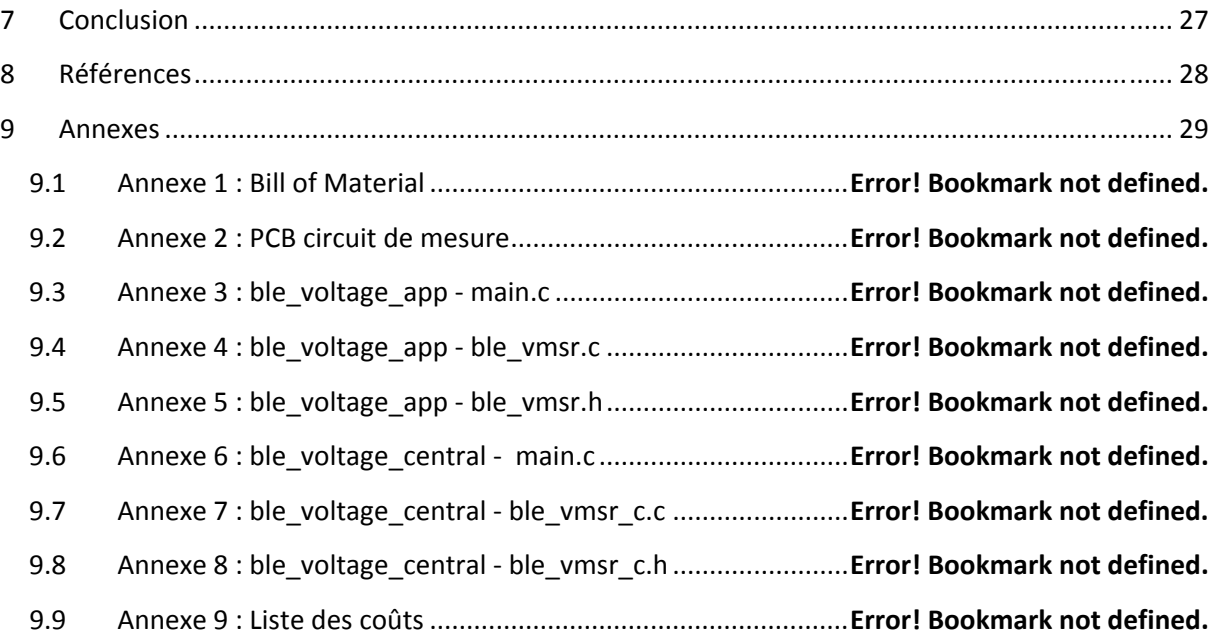

#### **1 Introduction**

Dans le monde de la recherche scientifique et médicale, il est aujourd'hui courant d'utiliser des rats et des souris pour mener diverses expériences.

Pour recueillir différentes données sur ces animaux, ceux‐ci sont reliés en permanence à des câbles, ce qui diminue grandement le confort de l'animal, ainsi que celui du personnel lorsqu'ils doivent déplacer les sujets.

Ainsi, un premier projet a été réalisé. Celui‐ci se penchait sur la réalisation d'une carte miniature ayant pour but d'être implantée dans les rats. Cette carte devait permettre l'envoi de données par Bluetooth<sup>®</sup> Low Energy et est alimentée par de petites batteries. Néanmoins, l'utilisation de batteries présente des désavantages majeurs : Le débit est grandement limité et la durée de vie

De ce constat est né le projet actuel.

totale du système est réduite.

Celui‐ci a pour but de supprimer totalement le système d'alimentation par batterie et de le remplacer par une alimentation sans fil.

La transmission d'énergie sans fil, réalisée grâce à un couplage inductif résonant, va permettre d'obtenir un débit de données plus important et sans limite d'utilisation dans le temps.

Ce type d'alimentation est très sensible à l'environnement et doit donc être régulé en permanence pour garantir que le couplage reste toujours optimal.

Le système complet sera donc composé d'une boucle d'alimentation régulée de manière motorisée et dimensionnée pour pouvoir contenir une cage de laboratoire standard, et d'un circuit de miniaturisé qui sera implanté dans l'animal.

### **2 Cahier des charges**

Le système doit correspondre aux différents critères suivants :

- Fonctionnement dans la bande de fréquence ISM 26.957‐27.283 Mhz
- Communication Bluetooth Low Energy entre la carte et le système de régulation
- Régulation motorisée du couplage inductif résonant afin d'avoir toujours la transmission maximale d'énergie
- Régulation de la fréquence de fonctionnement

### **3 Bref rappel du travail de semestre**

Avant le travail de diplôme, ce projet a été l'objet d'un travail de semestre.

Celui‐ci avait pour but de tester le fonctionnement du système d'alimentation afin d'en connaître les limites.

Le développement réalisé ne comprenait alors pas de module Bluetooth, mais simulait celui‐ci à l'aide d'une charge statique et d'une charge pulsée afin de s'approcher de la consommation d'un module Bluetooth Low Energy.

L'objectif était ainsi de pouvoir consommer depuis la carte un courant statique de 300 µA et un courant pulsé de 8 mA par pulsation, avec une durée et un intervalle variable.

Les résultats obtenus montraient que l'on pouvait obtenir dans ces conditions un courant moyen de plus de 800 µA à 2.8 V, soit environ 2.2 mW. L'alimentation n'était alors poussée qu'à un peu plus de la moitié de ses capacités.

Ces résultats ont permis de savoir quelle consommation viser lors de la réalisation du travail de diplôme.

#### **4 Principe de fonctionnement**

#### 4.1 Schéma de principe

Le système complet peut être décomposé en 3 blocs :

- ‐ Boucle de transmission d'énergie
- ‐ Carte de mesure
- ‐ Carte de régulation du couplage à l'aide d'un moteur pas à pas

Le schéma de la Figure 1 ci-dessous présente rapidement le système.

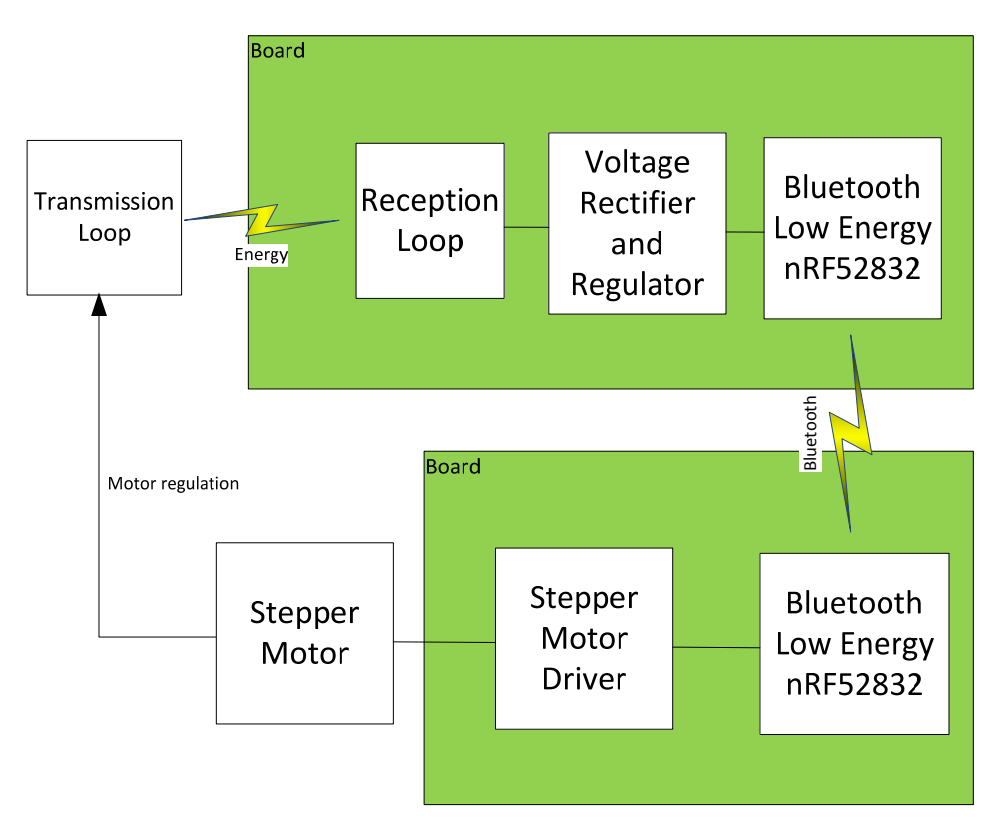

**Figure 1 : Schéma de principe du système**

Le système fonctionne par couplage inductif résonant : Les boucles d'alimentation et de réception résonnent à la même fréquence, ce qui permet d'obtenir un rendement sur la distance bien meilleur que celui d'un système non‐résonant.

#### 4.2 Transmission d'énergie

La partie d'alimentation est composée d'une boucle de cuivre de 39 cm de côté, terminée par un condensateur variable et munie d'une vis de réglage.

Cette boucle est conçue pour avoir une fréquence de résonnance proche de la fréquence centrale de 27.12 Mhz autorisée par les bandes ISM.

Le condensateur permet ainsi de modifier la fréquence de résonnance de la boucle afin de se coordonner avec la boucle de réception qui possède une fréquence de résonnance fixe. Celui‐ci est un condensateur à air APC‐100 de Hammarlund ayant une capacité de 5.5 à 100 pF.

Le but de la vis de réglage est le même que celui du condensateur, mais celle‐ci permet des réglages plus fins et précis.

La valeur du condensateur peut être modifiée par le moteur pas à pas de régulation afin d'assurer le meilleur couplage possible.

#### 4.3 Réception d'énergie

La partie de réception est composée d'une bobine réalisée à partir d'un fil de cuivre, d'une dimension proche de celle de la carte finale, 20 x 6 mm. Des condensateurs en série fixent la fréquence de résonance dans les valeurs voulues.

Pour les tests, cette partie est réalisée sur son propre PCB au lieu d'être inclue à la carte principale.

#### 4.4 Carte de mesure

La carte de mesure a pour tâche de fournir par Bluetooth Low Energy les mesures nécessaires à la régulation du couplage résonant.

Pour cela, elle convertit d'abord le courant alternatif provenant de la bobine de réception en courant continu par un pont de diodes Schottky.

Ce courant continu est ensuite régulé par un régulateur de type LDO qui va pouvoir fournir les 3 volts voulus avec une très faible chute de tension.

Enfin, un System On Chip muni d'un module Bluetooth Low Energy permettra d'effectuer les mesures et de les envoyer à la carte de régulation.

#### 4.5 Carte de régulation

La carte de régulation a pour but de contrôler la valeur du condensateur de réglage pour garantir un couplage optimal.

Le condensateur est contrôlé à l'aide d'un moteur pas‐à‐pas dirigé par la carte de régulation. Pour cela, un driver supplémentaire est nécessaire afin d'alimenter correctement les bobines du moteur pour les déplacements voulus.

Le tout est dirigé grâce aux valeurs reçues par Bluetooth depuis la carte de mesure.

#### 4.6 Régulation de fréquence

Bien que les valeurs de la bobine de réception et des condensateurs soient connues, on ne peut pas connaître avec précision la fréquence de résonance. En effet, la carte a pour but d'être implantée dans une souris de laboratoire, la fréquence de résonnance va varier légèrement dans cet environnement.

Ainsi, il est nécessaire de pouvoir varier la fréquence d'entrée afin de s'en approcher au maximum. Pour cela, le générateur de fréquence doit être contrôlé par son port GPIB.

Cette partie du cahier des charges n'a pas pu être réalisée par faute de temps.

#### **5 Implémentation**

#### 5.1 nRF52 Development Kit

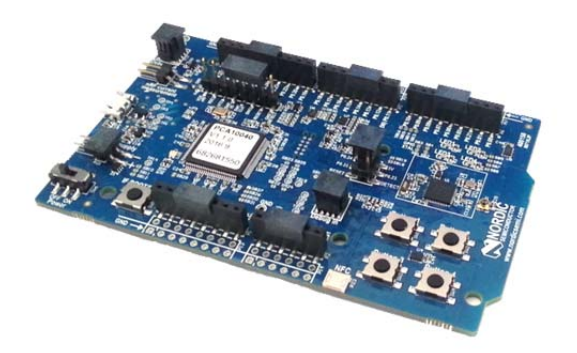

Pour ce projet, le développement a été réalisé à l'aide de cartes nRF52 Development Kit, développée par Nordic Semiconductor.

Ce kit de développement permet la réalisation rapide d'applications spécialement conçue pour le BLE, à l'aide du SoC nRF52832 muni d'un ARM Cortex‐M4F. Il met notamment à disposition toutes les entrées/sorties et interfaces, ainsi que 4 LEDs et 4 boutons.

Deux de ces cartes sont utilisées pour le projet.

La première est alimentée à l'intérieur de la boucle et mesure les valeurs de la tension avant régulation avant de l'envoyer par Bluetooth.

La deuxième, située à l'extérieur de la boucle, va se connecter à la première et récupérer les mesures effectuées. Grâce à ces mesures, elle va ensuite contrôler le moteur de régulation du couplage.

#### 5.2 Bluetooth Low Energy (BLE)

#### 5.2.1 Principe

Le BLE est une évolution du Bluetooth classique introduite dans la spécification Bluetooth 4.0.

Cette évolution de la norme propose une réduction considérable de la consommation d'énergie avec une puissance maximale de 10 mW, ce qui en fait un candidat idéal pour toutes les applications embarquées.

L'architecture du protocole BLE se divise en 7 couches comme présenté dans la Figure 2.

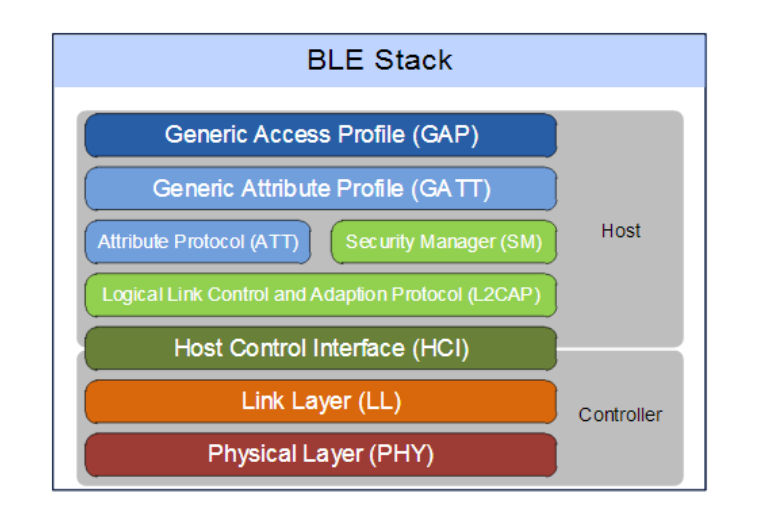

**Figure 2 : Architecture du stack BLE [https://www.bluetooth.org/tpg/RefNotes/BLE\_Stack\_RIN.pdf]**

Les couches les plus importantes à configurer lors du développement sont celles situées le plus haut : GAP et GATT.

#### *5.2.1.1 GAP*

La couche GAP définit toutes les procédures par lesquelles un appareil peut se rendre visible aux autres et comment ils peuvent communiquer entre eux.

Les options de visibilité comprennent notamment :

- ‐ Nom de l'appareil
- ‐ Type d'appareil (*Appearance*)
- Paramètres de connexion : Intervalles de connexion, latence, etc.

Au niveau de la communication, l'appareil peut choisir de fonctionner selon deux modes :

- ‐ Broadcaster ‐ Observer : Communication sans connexion
- ‐ Peripheral ‐ Central : Communication nécessitant une connexion entre les deux appareils pour transférer des données

#### *5.2.1.2 GATT*

La couche GATT défini les méthodes d'échange de données une fois que la connexion est établie par GAP.

Celle‐ci se décompose en une hiérarchie en 4 niveaux. Le plus haut niveau est le *Profile* qui comprend un ou plusieurs *Services* nécessaires pour un cas d'utilisation donné. Chaque *Service* regroupe des *Characteristics.* A son tour, une *Characteristic* contient des *Descriptors* et une *Value.*

Cette hiérarchie est illustrée à la Figure 3.

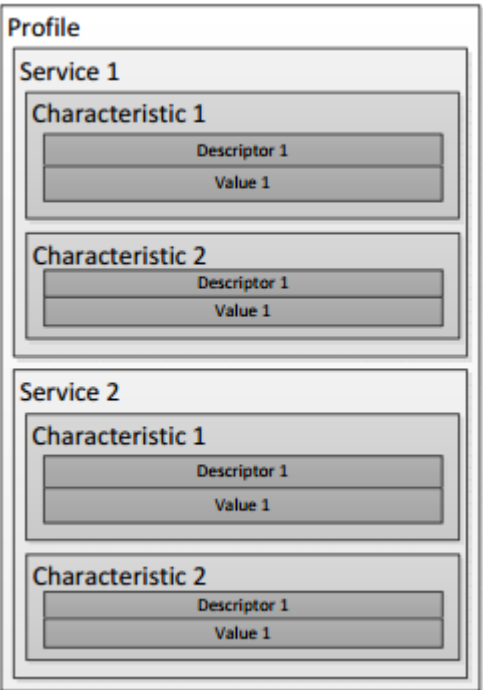

**Figure 3 : Structure hiérarchique du BLE**

Une liste de services officiels a été définie dans la spécification du Bluetooth 4.0, mais il reste possible de développer ses propres services si ceux existants ne correspondent pas à l'utilisation voulue. Un exemple de *Service* est le « Battery Service » qui permet de donner l'état d'une batterie et qui est composé d'une seule *Characteristic « Battery Level »* qui contient la valeur de la batterie, accessible en lecture.

GATT accepte des requêtes de lecture, d'écriture ou encore de notification et y répond en retournant la valeur voulue ou en modifiant celle‐ci dans le cas d'une écriture.

Chaque *Service* est défini par un UUID unique de 128‐bit composé d'un UUID de base (14 bytes) et d'un UUID de service (2 bytes), comme indiqué dans la Figure 4.

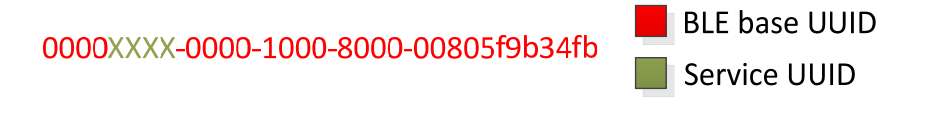

#### **Figure 4 : BLE 128‐bit UUID**

L'UUID de base indiqué dans cette figure n'est utilisable que pour les services officiels et doit être changé dans le cas d'un service personnalisé.

#### 5.2.2 Service VMSR

Comme signalé au point 5.2.1.2, différents services ont été définis dans le Bluetooth 4.0, néanmoins, aucun d'entre eux ne correspond réellement à une mesure de tension. Un service personnalisé doit donc être créé, sous le nom de Voltage Measurement Service (VMSR).

Ce service est composé d'une seule *Characteristic*, « Voltage Value » qui donne la valeur actuelle de la tension mesurée. Il est possible de lire cette *Characteristic* ou de recevoir les notifications directement.

Comme c'est un service personnalisé, il est nécessaire de lui attribuer un UUID de base. Celui‐ci est généré par l'outil « NRFgo Studio » de Nordic Semiconductor : C96Cxxxx-E04D-43A7-AF24-0310CB6CB855.

L'UUID de service peut être défini de façon arbitraire, la valeur 0x2000 a ainsi été choisie pour le *Service* et la valeur 0x2001 pour la *Characteristic*.

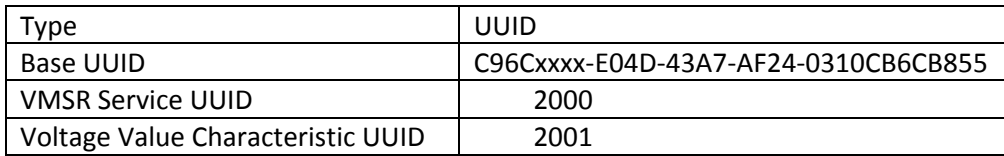

Une explication de la programmation de ce service est disponible au point 5.3.1.1.

#### 5.3 Programmation

Les deux cartes utilisées dans ce projet contiennent chacun un code qui lui est propre et qui sera expliqué dans les points suivants.

Le code est disponible en **Error! Reference source not found.** à **Error! Reference source not found.**.

#### 5.3.1 Carte de mesure

La carte de mesure est celle qui est alimentée par le système d'alimentation sans fil.

Cette carte va être celle qui lance l'advertising BLE et qui va agir en tant que serveur (ou « Peripheral »). Elle va mesurer la valeur de la tension avant régulation et la transmettre à l'autre carte par Bluetooth Low Energy.

Le code est réparti en 2 fichiers : main.c et vmsr.c

#### *5.3.1.1 vmsr.c*

Ce fichier contient les fonctions relatives au service BLE personnalisé « Voltage Measurement Service » créé pour les besoin du projet.

Il est composé de trois fonctions principales :

‐ ble\_vmsr\_init :

Fonction d'initialisation qui met en place la structure du service. Elle ajoute l'UUID du *Service* au SoftDevice (protocole sans fil de Nordic Semiconductor)

- voltage\_value\_char\_add :
	- Configure la *Characteristic* « Voltage Value » et l'ajoute au SoftDevice en le liant au service VMSR
- ble\_vmsr\_voltage\_update :
	- Cette fonction est appelée par le programme principal lorsqu'une nouvelle mesure de tension (float) est disponible.
	- Si l'appareil est connecté par Bluetooth, elle envoie la mesure à l'autre appareil à l'aide de la fonction sd\_ble\_gatts\_hvx

#### *5.3.1.2 main.c*

Programme principal.

Fonctions principales :

- ‐ main :
	- Initialise tous les modules nécessaires au fonctionnement du programme, comme les timers ou le BLE, et démarre l'advertising
- ‐ adc\_configure :
	- Configure le convertisseur AD pour réaliser les conversions de la tension non‐régulée.
- Saadc\_event\_handler :
	- Fonction de callback du convertisseur AD qui met en forme le résultat de la conversion et démarre l'envoi par Bluetooth.

#### 5.3.1.2.1 Conversion AD

Pour les mesures de tension, il convient de réaliser une conversion AD sur la valeur de tension non‐ régulée.

Pour cela, le NRF52832 est muni d'un ADC à approximation successive (*Successive Approximation ADC – SAADC).*

Le temps total d'une conversion AD dépend du temps de conversion et du temps d'acquisition :

- Le temps de conversion est toujours en dessous de 2 µs
- ‐ Le temps d'acquisition augmente avec la résistance d'entrée selon le Tableau 1 suivant :

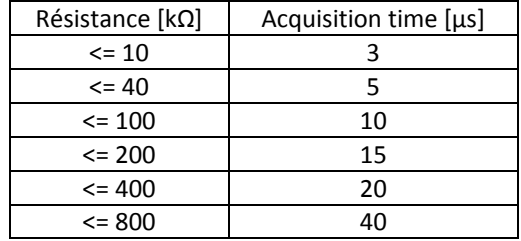

**Tableau 1 : Temps d'acquisition selon la résistance de source**

Ce SAADC dispose de base d'une résolution de 12 bits (9 bits effectifs) qu'il est possible de monter à 14 bits (10.5 bits effectifs) en utilisant de l'oversampling. L'oversampling va également permettre de réduire au maximum le bruit lors de la conversion en réalisant une moyenne sur plusieurs valeurs, pour un résultat plus précis.

#### 5.3.1.2.1.1 Configuration

Le driver SAADC est initialisé avec la configuration suivante :

- ‐ Utilisation de l'input analogique AIN0 (Pin P0.02)
- ‐ Gain d'entrée de ¼ pour correspondre à la référence interne de 0.6 V
- ‐ Channel 0

Comme indiqué au point 5.3.1.2.1, le temps d'acquisition d'un *sample* dépend de la résistance d'entrée.

Pour minimiser le courant consommé par la conversion, une grande résistance doit être choisie. Néanmoins, plus la résistance est grande, plus le temps d'acquisition sera élevé et consommera du courant.

Le bon compromis doit donc être choisi. Des mesures ont été réalisées pour chaque temps d'acquisition et sont présentées dans la Figure 5 :

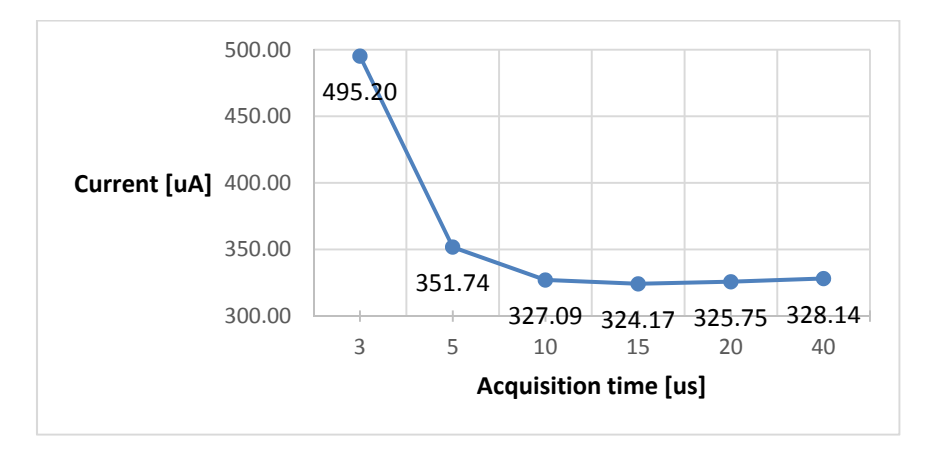

**Figure 5 : Courant en fonction du temps d'acquisition**

On constate un minimum de courant consommé pour 15 µs, mais les valeurs restent très proches à partir de 10 µs.

Un temps de 40 µs a finalement été choisi car il permet une utilisation avec n'importe quelle résistance de moins de 800 kΩ.

#### 5.3.1.2.1.2 Erreur driver SAADC

Dans le SDK 11.0.0 de Nordic Semiconductor, une erreur existe dans le driver SAADC. Lorsqu'il est initialisé, il initialise également le module EasyDMA qui gère l'accès direct à la mémoire, mais il ne le désactive pas lorsqu'aucune conversion n'est en cours. Ainsi, on constate une consommation constante de près de 2 mA, ce qui est au‐delà des capacités de notre système d'alimentation.

Pour corriger ce problème, le driver SAADC doit être initialisé avant chaque conversion, et désactivé directement après.

#### 5.3.1.2.2 Bluetooth

#### 5.3.1.2.2.1 Advertising

Pour être visible aux autres appareils, la carte de mesure va envoyer des messages d'*advertising* de manière répétée.

Ces messages contiennent entre autres le nom de l'appareil et l'UUID de chaque service disponible.

Lors d'un envoi de paquets Bluetooth, des pics de courants jusqu'à 12 mA ont lieu. La Figure 6 ci‐ dessous montre ce phénomène.

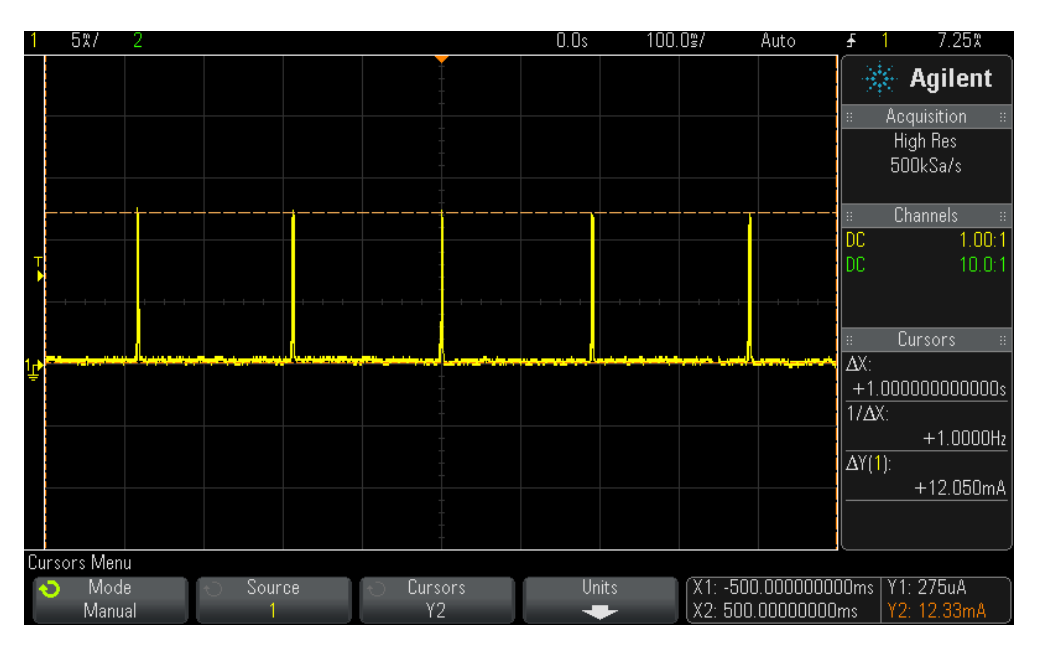

**Figure 6 : Fonctionnement de l'advertising BLE dans le temps**

Ces pics durent environ 3 ms ce qui donne un courant moyen de 7 mA.

Selon la norme Bluetooth 4.0, l'intervalle entre deux de ces pics est défini entre 20 ms et 10 s. Pour limiter le courant consommé, un intervalle de 500 ms a été choisi. Celui‐ci permet une connexion rapide à l'appareil, tout en ne consommant que 42 µA en moyenne.

Une fois une connexion établie, l'advertising s'arrête et ne reprendra qu'à la déconnexion.

#### 5.3.1.2.2.2 Transmission

Une fois que deux appareils sont connectés ensemble, la transmission de paquets de données peut s'effectuer.

Chaque paquet transmis contient la valeur de tension récupérée du convertisseur AD.

Les données sont envoyées à chaque fois qu'une valeur est récupérée de la conversion AD, mais uniquement si la nouvelle valeur est différente de la précédente.

#### 5.3.2 Carte de régulation moteur

Cette deuxième carte va agir en tant que client (ou « Central »). Elle va recevoir les valeurs de tension par Bluetooth et fera tourner le moteur en conséquence pour réguler le couplage.

Tout comme la carte de mesure, deux fichiers contiennent le code utilisé : main.c et vmsr\_c.c

#### *5.3.2.1 vmsr\_c.c*

Comme au point 5.3.1.1, ce fichier contient toutes les fonctions relatives au service « Voltage Measurement Service ». La différence principale est que vmsr.c gère l'envoi de paquet alors que vmsr\_c.c gère la réception.

Les fonctions principales sont :

- ble\_vmsr\_c\_init : Initialise la structure du service et ajoute son UUID au SoftDevice.
- ble\_vmsr\_on\_db\_disc\_evt :
	- Lorsque le service VMSR est découvert sur le serveur, sauve les informations concernant le service.
- on hvx :

Chaque fois qu'une notification est reçue par Bluetooth, cette fonction vérifie si c'est une tension qui est reçue et la sauvegarde.

#### *5.3.2.2 main.c*

Programme principal.

Fonctions principales :

‐ main :

Initialise tous les modules nécessaires comme les timers ou la régulation, et démarre le scan Bluetooth pour découvrir la carte de mesure

regulation init :

Initialise les entrées/sorties pour le contrôle du moteur

motor regulation :

Régulation de la boucle d'alimentation en contrôlant le moteur

scan\_start :

Configure et démarre le scan Bluetooth afin de trouver un appareil qui a un advertising en cours.

#### 5.4 Circuit imprimé

La carte réalisée reçoit le courant alternatif à haute fréquence de la boucle de réception.

Son but est de redresser ce courant et de le réguler à 3 volts, ce qui permettra d'alimenter le nRF52832.

Par manque de temps, le nRF52832 n'a pas été implémenté sur le circuit imprimé. A la place, le Development Kit nRF52 a été utilisé directement.

La Figure 7 suivante présente le circuit réalisé :

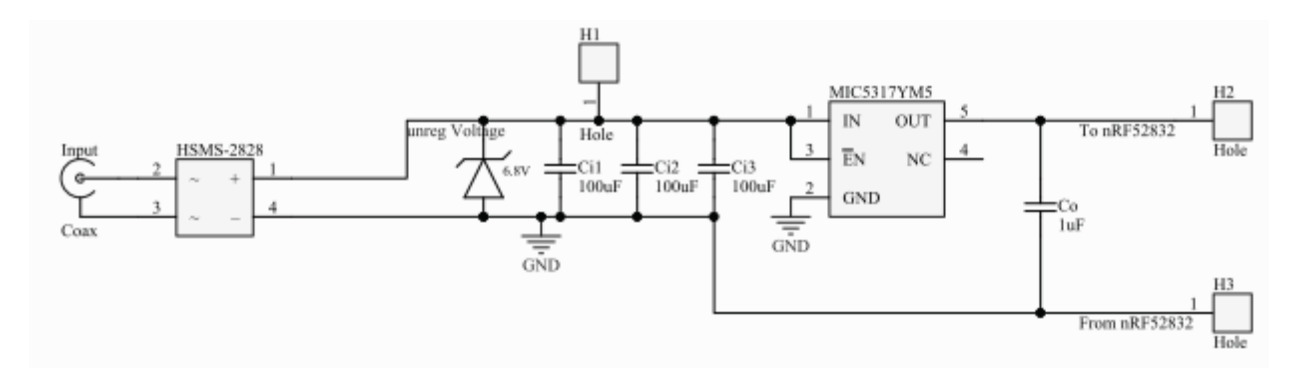

**Figure 7 : Circuit redresseur et d'alimentation**

Chaque partie va être expliquée plus en détail dans les points qui suivent.

La bill of materials du circuit est disponible en **Error! Reference source not found.** et le PCB en **Error! Reference source not found.**.

Chaque partie est détaillée dans les points suivants.

#### 5.4.1 Redresseur

Le circuit reçoit un courant alternatif depuis la bobine de réception au travers d'un connecteur SMA.

Afin de convertir le courant alternatif en courant continu, le pont de diode HSMS‐2828 de chez Avago Technologies est utilisé.

Comme le système fonctionne dans des hautes fréquences, il est à noter que le HSMS‐2828 utilise des diodes Schottky. Celles‐ci ont des avantages sur les diodes à jonction p‐n classiques :

- ‐ Bien plus rapides et donc plus adaptées pour une utilisation HF
- ‐ *Forward voltage* de seulement 0.34 V, ce qui donne une perte totale de seulement 0.7 V, donc très adapté à l'utilisation à basse tension

#### 5.4.2 Régulateur

L'objectif étant d'obtenir une tension de 3 V sur les charges, un régulateur de type LDO est utilisé pour garantir cette valeur.

Ce régulateur est un MIC5317‐3.0, conçu pour fonctionner jusqu'à 6 V. Pour le circuit de test, le format SOT23 est utilisé, mais une version 1mm x 1mm TDFN existe pour la version finale du circuit. Une diode Zener de 6.8 V protège le pont de diode et l'entrée du régulateur qui ne doit en aucun cas dépasser 7 V sous peine de destruction.

Les trois condensateurs au tantale de 100 µF, pour un total de 300 µF, permettent de stocker l'énergie nécessaire pour alimenter le circuit lorsque le module Bluetooth tire des pics de courant lors de chaque envoi de données.

Un condensateur d'au moins 1 µF doit relier l'entrée et la sortie du régulateur au GND pour garantir sa stabilité. L'entrée est déjà reliée aux condensateurs de 100 µF, mais il est conseillé par le constructeur d'utiliser des condensateurs céramique X7R pour filtrer le bruit à haute fréquence, il est donc nécessaire d'en ajouter un en entrée et en sortie.

Malgré l'ajout de ces condensateurs, la tension en sortie du régulateur a tendance à diminuer lorsque l'amplitude du signal HF augmente, jusqu'à un peu plus de 2.8 V.

#### 5.4.3 nRF52832

Pour ce projet, le nRF52832 n'a pas été implémenté directement sur la carte réalisée par faute de temps.

A la place, le *Development Kit nRF52* a été utilisé directement. Ce kit de développement comprend beaucoup de composants supplémentaires, notamment une PCA10040. Il n'est donc pas possible d'alimenter le tout uniquement avec l'alimentation sans fil.

Une modification a donc dû être réalisée afin d'alimenter uniquement le nRF52832 par l'alimentation sans fil, tout en alimentant le reste par pile ou par USB. Pour cela, le bridge SB9 doit être coupé afin de séparer VDD et VDD nRF. La puce peut alors être alimentée directement depuis les pins P22.

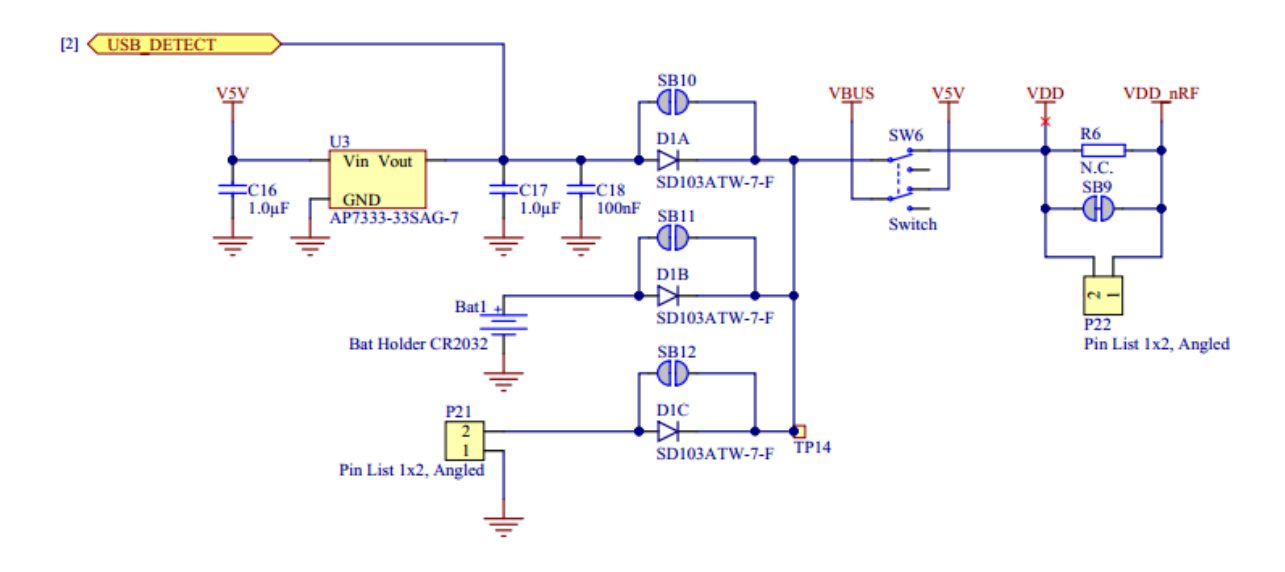

**Figure 8 : Schéma d'alimentation du nRF52 Development Kit [https://www.nordicsemi.com/eng/nordic/download\_resource/50980/3/83440412]**

#### 5.4.4 Problèmes rencontrés

Au départ, contrairement à la modification présentée au point 5.4.3, le Development Kit devait être alimenté entièrement par l'alimentation sans fil.

Il a été remarqué qu'entre 1.5 et 2.6 volts, cette carte consomme énormément de courant, un autre circuit a ainsi été mis en place pour essayer de palier à cette problématique, comme on peut le voir à la Figure 9.

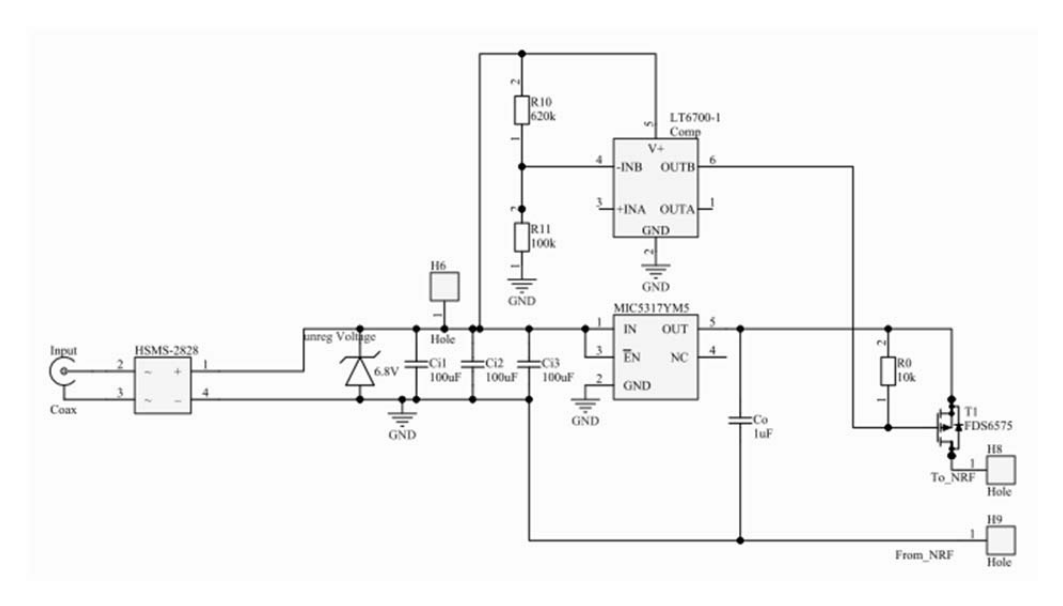

**Figure 9 : Schéma alternatif avec comparateur**

Dans cette version un comparateur LT6700-1 est présent afin de vérifier que la tension non-régulée est supérieure à 2.6 V. Si c'est le cas, le MOSFET‐P en sortie est fermé et la carte est alimentée.

Malgré cela, impossible d'alimenter la carte complète de cette manière. En effet, il a été mesuré, lors du démarrage de la carte, deux pics de courant de 150 mA, suivis d'un pic de courant de 100 mA durant 40 ms ont lieu, ce qui est largement au-delà de ce que peut fournir notre système comme on le voit à la Figure 10.

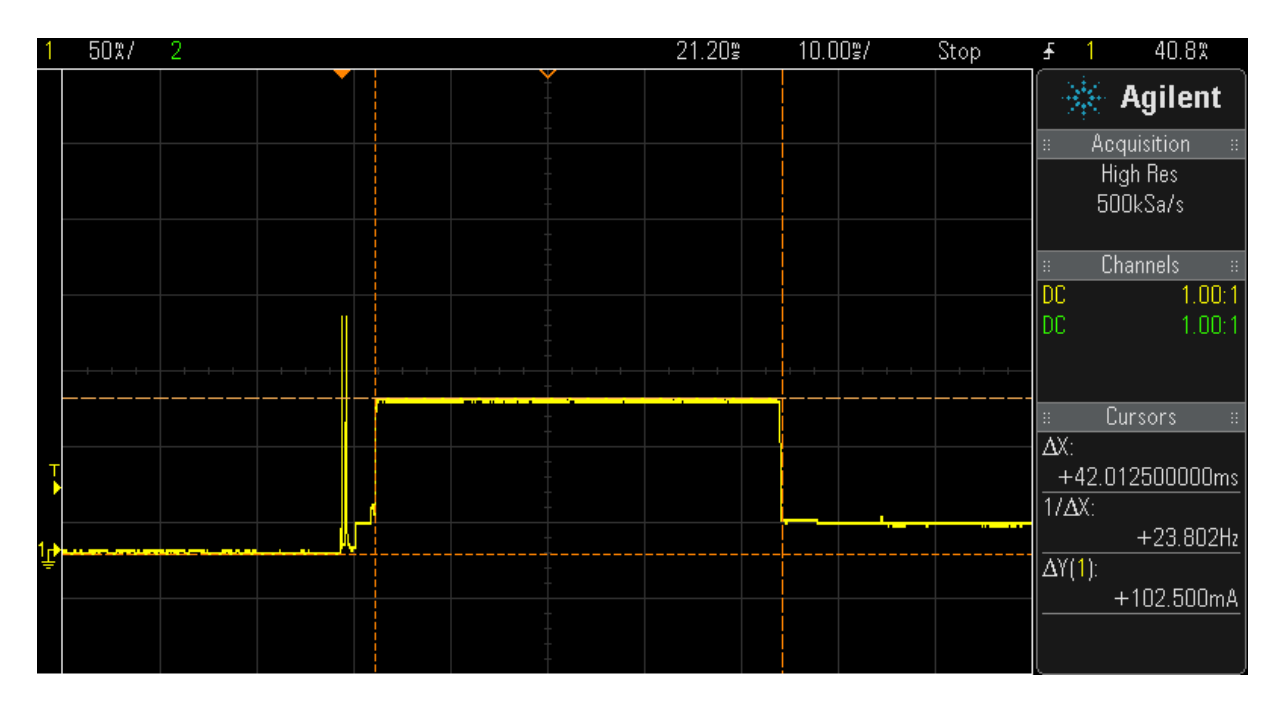

**Figure 10 : Courant de démarrage nRF52 Development Kit**

Ce circuit a donc dû être abandonné au profit de celui présenté au point 5.4.3.

#### 5.5 Motorisation

#### 5.5.1 Choix de matériel

#### *5.5.1.1 Moteur*

Pour la régulation du couplage entre les deux boucles, il a été choisi d'utiliser un moteur pas‐à‐pas pour contrôler la valeur du condensateur.

Ce choix s'est fait pour la facilité d'utilisation d'un tel moteur, et pour la nécessité d'avoir des positions précises et de les maintenir.

Un moteur bipolaire de type NEMA17 a été choisi, le modèle 17HS5413 de Act-motor qui permet des pas de 1.8° (200 pas par tour), qu'il est possible de multiplier jusqu'à 16 fois grâce aux microsteps, jusqu'à obtenir 3200 positions par tour.

Le courant nominal de ce moteur est de 1.3 A par phase.

#### *5.5.1.2 Driver*

Afin de contrôler le moteur, il est nécessaire d'utiliser un driver qui va fournir le courant nécessaire à chaque coil et les alimenter correctement pour avoir le mouvement voulu (direction et vitesse).

Le choix s'est ici porté sur le Big Easy Driver v1.2 proposé sous licence Creative Commons par Brian Schmalz..

Ce driver permet le contrôle d'un moteur bipolaire, avec jusqu'à 2 A par phase, ce qui convient aux 1.3 A du moteur choisi.

Il permet également de gérer la direction et propose un microstepping de 1 à 16 microsteps pour augmenter le nombre de positions possibles.

#### 5.5.2 Implémentation

#### *5.5.2.1 Moteur*

Le moteur était d'abord relié au condensateur variable directement à l'aide d'un accouplement élastique. Ce type d'accouplement permet notamment d'atténuer les chocs lors des démarrages et des arrêts du moteur, mais il permet également d'accoupler deux arbres qui ne sont pas tout à fait alignés.

Un problème se posait avec cette installation : l'accouplement métallique étant un conducteur électrique, une grande quantité d'énergie était perdue en s'échappant par le moteur.

Il a ainsi été nécessaire de rajouter un isolant entre deux, c'est pour cela qu'une baguette de bois a été mise en place, reliée à l'arbre du moteur par un tube de plastique, comme on le voit dans la Figure 11.

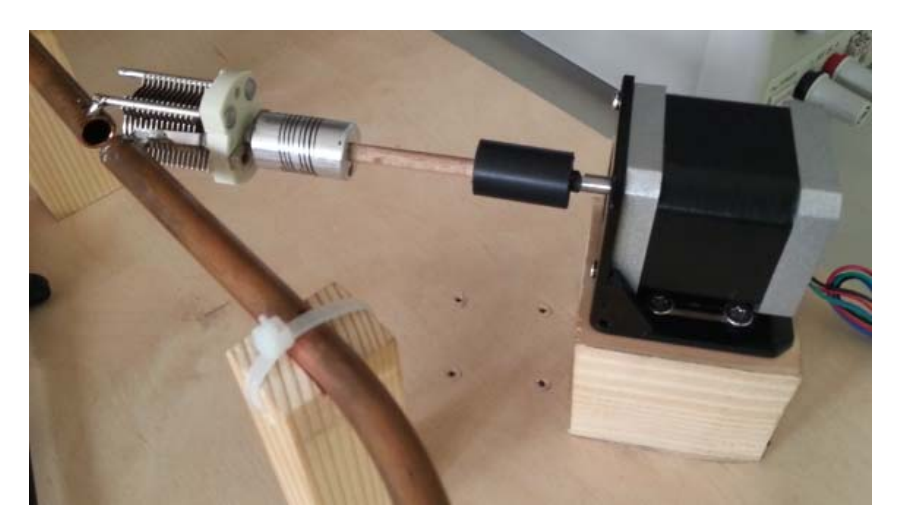

**Figure 11 : Accouplement du condensateur et du moteur**

#### *5.5.2.2 Driver*

Comme expliqué au point 5.5.1.2, le driver permet d'utiliser des microsteps qui augmentent le nombre de positions possibles. Ce paramètre sera ici laissé à 16 microsteps, afin d'avoir les modifications de capacité les plus petites possibles sur le condensateur.

On atteint les 3200 positions par tour pour le moteur choisi, ce qui donne sur le condensateur une variation théorique de 29.53 fF par position.

Pour contrôler ce driver, il est nécessaire d'utiliser au minimum deux sorties du nRF52 pour contrôler deux pins de la carte :

- ‐ DIR : lorsque la pin DIR est à 0, le moteur tourne dans une direction, sinon il tourne dans la direction opposée
- ‐ STEP : la pin step est maintenue à 1 par défaut. Chaque fois qu'elle passe à 0, le moteur effectue un pas.

Finalement, le courant doit être limité au courant nominal du moteur de 1.3 A. Pour cela, il suffit de tourner le potentiomètre CUR ADJ et de mesurer la tension sur la pin TP1. La résistance de mesure vaut 0.11 Ω, la formule suivante donne la tension voulue :

$$
Vref = I_{max} * 8 * R_s = 1.3 * 8 * 0.11 = 1.144 V
$$

#### *5.5.2.3 Programmation*

Pour le contrôle du driver, le module PWM du nRF52 est utilisé. Celui‐ci est configuré avec un clock à 125 khz.

Ainsi, pour contrôler la vitesse de rotation du moteur, il faut définir la valeur maximale (top\_value) jusqu'à laquelle va compter le PWM avant de faire basculer la sortie.

La vitesse du moteur va dépendre de la vitesse à laquelle les valeurs de tension sont reçues depuis le Bluetooth. En effet, pour ne manquer aucune variation de tension, il ne faut pas que le moteur tourne plus rapidement que les valeurs ne sont mesurées.

Avec les 20 valeurs de tension reçues chaque secondes, le moteur peut donc faire 20 microsteps par seconde.

Plusieurs vitesses sont définies dans le code : MIN\_SPEED, DOUBLE\_SPEED et QUADRUPLE\_SPEED

MIN\_SPEED est utilisé pour une régulation précise.

QUADRUPLE\_SPEED est lui utilisé lorsque la tension est trop faible pour alimenter le nRF52 et que l'on ne reçoit donc pas de mesures par Bluetooth. Cette vitesse permet de rapidement faire le tour de toutes les valeurs du condensateur jusqu'à en atteindre une suffisante pour effectuer une connexion.

#### *5.5.2.4 Régulation*

La fonction de régulation est appelée à chaque fois qu'une nouvelle valeur de tension est reçue.

Si aucune connexion Bluetooth n'est détectée, cela signifie que la tension d'alimentation est trop faible pour faire fonctionner le nRF52832. Le moteur va alors tourner à QUADRUPLE\_SPEED jusqu'à atteindre une valeur suffisante pour que la carte commence l'advertising.

A ce moment, la vitesse va diminuer jusqu'à MIN\_SPEED pour démarrer la partie de régulation.

Le moteur va alors tourner dans une direction. Si la valeur mesurée est en augmentation, le moteur continue. Si elle diminue, c'est que le moteur tourne dans la mauvaise direction et s'éloigne de l'objectif, il faut donc inverser la direction du moteur.

La tension non‐régulée est limitée par une diode Zener et ne peut pas dépasser les 6.8 V, il n'est donc pas possible de connaître l'état du couplage au‐delà de cette valeur, le moteur peut donc s'arrêter lorsque cette valeur est atteinte et il ne recommencera à tourner que lorsque la tension recommence à baisser.

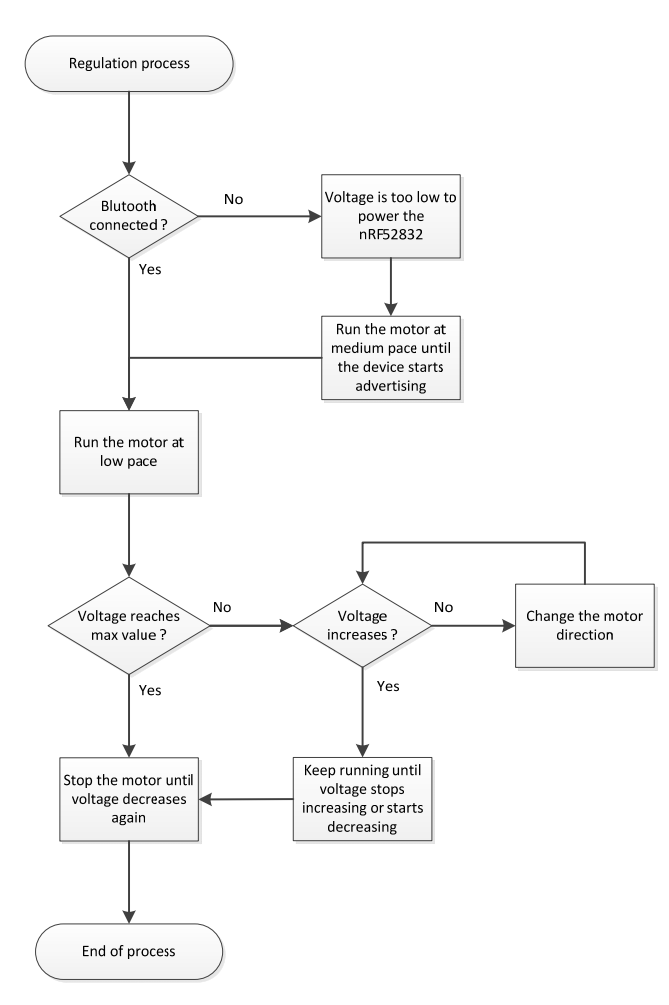

Toutes ces étapes sont résumées sur le flowchart de la Figure 12.

**Figure 12 : Flowchart de la régulation motorisée**

La difficulté de cette régulation réside dans le fait que la carte de mesure dispose d'une capacité d'entrée de 300 µF, ce qui induit une grande inertie dans la valeur de la tension.

En effet, comme la tension n'augmente ou ne diminue pas instantanément, lorsqu'un changement est détecté sur une mesure du convertisseur AD, le moteur, qui a continué à tourner, se retrouve déjà trop loin.

Pour minimiser ce problème, deux solutions ont été retenues :

- ‐ Diminution de la vitesse de rotation du moteur
- ‐ Ajout d'un délai au changement de direction du moteur pour éviter d'osciller

#### **6 Mesures et tests**

#### 6.1 Matériel

Le matériel utilisé pour les différentes mesures est le suivant :

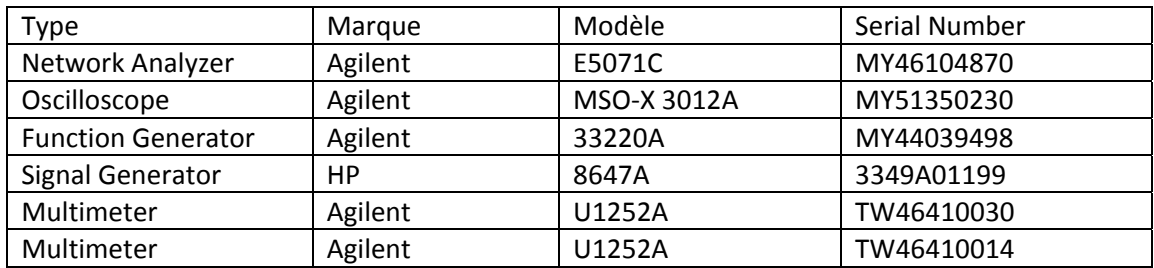

#### 6.2 Transmission Bluetooth

Le Bluetooth peut être testé directement depuis un smartphone, grâce à l'application nRF Master Control Panel, développée par Nordic Semiconductor.

La Figure 13 montre que la carte de mesure a bien démarré l'advertising, avec un intervalle de 500 ms comme prévu dans la configuration.

On voit que le nom ne peut pas être envoyé en entier, seuls les 4 premiers caractères sont affichés à cause de l'envoi du UUID 128‐bit qui utilise toute la place à disposition dans le paquet.

Une fois connecté, on voit sur la Figure 14 le service personnalisé VMSR avec son UUID unique et sa *Characteristic* « Voltage value ». La valeur reçue « 6A‐A8‐A1‐3F » correspond à la valeur de la tension mesurée par le convertisseur AD, valeur qui correspond ici à 1.317 V.

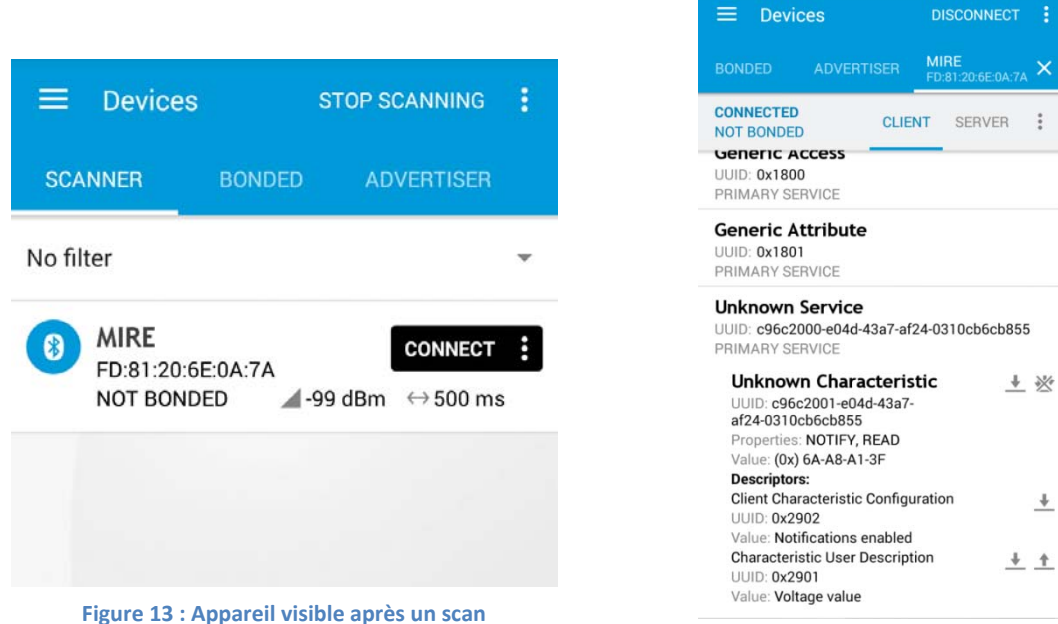

**Figure 14 : Connexion et récupération de la tension**

 $\mathsf{\times}$ 

 $\ddot{\phantom{1}}$ 

#### 6.3 Puissance de sortie

L'alimentation sans fil ne permettant pas un transfert d'énergie conséquent, notamment à cause de la taille réduite de la bobine de réception, il est essentiel que la consommation totale de la carte soit la plus faible possible. Afin de connaître la limite, la puissance maximale est mesurée grâce à une charge résistive.

La tension reste relativement stable jusqu'à descendre à 2.8 V. Après cela, elle va chuter brusquement, c'est la valeur limite à laquelle on s'arrêtera.

Avec l'installation utilisée lors de la réalisation de ce travail, la carte de mesure réalisée parvient au maximum à fournir 1.44 mA à 2.8 V, soit environ 4 mW.

#### 6.4 Couplage

La Figure 15 ci-dessous présente l'impédance en fonction de la fréquence, avec en rouge la bobine de réception et en bleu celle d'alimentation.

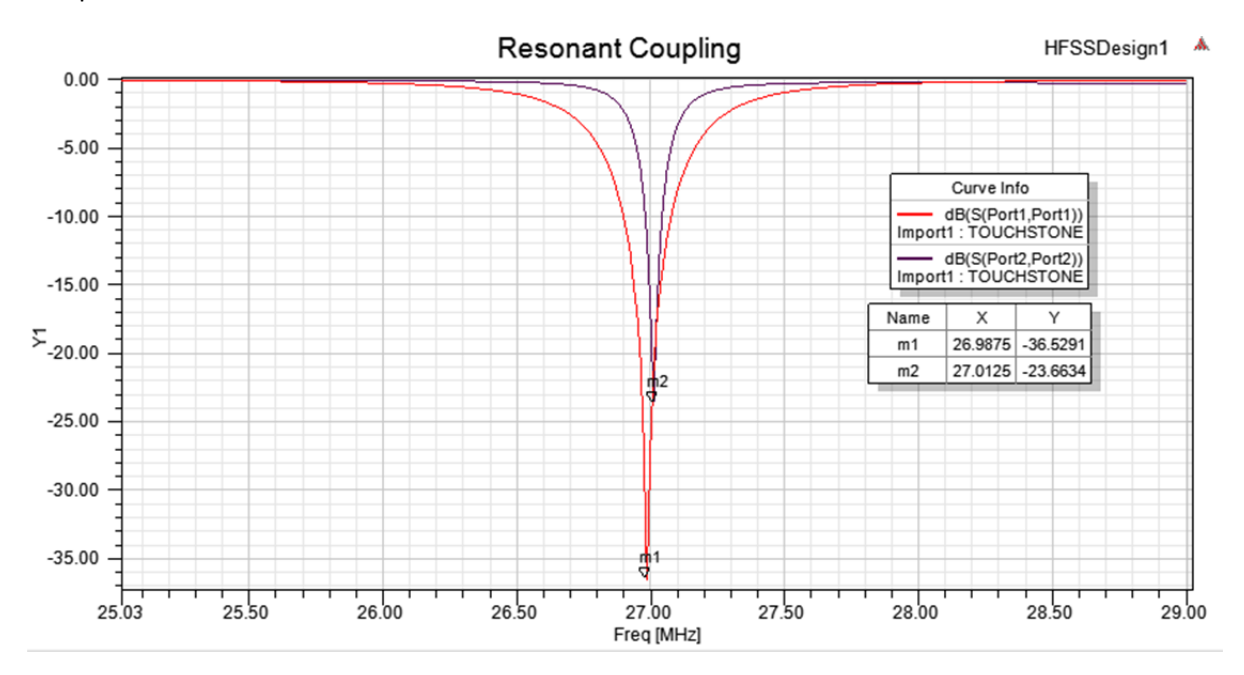

**Figure 15 : Couplage résonant des boucles d'alimentation et de réception**

On voit que chaque bobine est en condition de résonance, avec une impédance minimale.

La bobine de réception, en rouge, a une fréquence de résonance fixe de 26.9875 MHz comme montré par le marqueur m1.

La courbe de la boucle d'alimentation, en bleu, est obtenue en modifiant la valeur du condensateur variable afin de se rapprocher au mieux des 26.9875 MHz.

#### 6.5 Régulation motorisée

Lorsque la tension est trop basse pour alimenter la carte de mesure, le moteur tourne rapidement jusqu'à obtenir une connexion. Selon la position de base du condensateur, le temps nécessaire peut atteindre jusqu'à une dizaine de secondes.

A partir de la connexion, la valeur de tension va beaucoup osciller, à cause du délai induit par les condensateurs, jusqu'à ce que le moteur parvienne enfin à la stabiliser.

Comme prévu dans le cahier des charges, on finit par obtenir une valeur optimale. Le temps nécessaire peut atteindre, dans les pires cas, près d'une minute.

Si on démarre la régulation alors que la tension est déjà stable, mais pas à une valeur optimale, le résultat est beaucoup plus rapide.

Une fois à la valeur jugée maximale, la régulation continue afin d'assurer que le couplage reste idéal, malgré d'éventuelles modifications environnementales (Le passage proche d'une personne par exemple).

Il est à noter que si l'amplitude fournie à la boucle d'alimentation est trop basse, la régulation ne fonctionne pas. Dans les tests réalisés, le système fonctionne bien à partir de ‐4.5 dBm mais pas plus bas.

Il est certainement possible d'améliorer à la fois la vitesse de régulation et de diminuer l'amplitude d'alimentation nécessaire en faisant des ajustements dans le code, mais davantage de temps de développement sera nécessaire.

### **7 Conclusion**

Le domaine des hautes fréquences est un domaine complexe qui demande une grande précision et nécessite d'être très méthodique. En effet, le moindre changement dans l'environnement peut entraîner des grandes modifications dans le comportement du système.

Ce problème est apparu notamment avec la boucle de réception, fabriquée à la main et donc très fragile. Ainsi, il est nécessaire de faire très attention en la déplaçant, car la moindre modification dans sa structure va totalement changer les conditions de résonance.

Néanmoins, un éventuel produit final ne présenterait pas ces problèmes, ou très peu. Beaucoup de temps a été ainsi perdu sur ce genre d'éléments, ce qui a ralenti l'avancée du projet, notamment la partie de régulation.

Il a été intéressant de découvrir le Bluetooth Low Energy qui est une technologie toujours plus présente, notamment avec l'avancée du nombre d'objets connectés et du domaine de l'Internet of Things qui prend de plus en plus d'importance.

Après avoir réalisé l'alimentation sans fil, la communication Bluetooth et la régulation motorisée, il m'apparaît aujourd'hui qu'une implémentation qui répond au cahier des charges peut être atteinte rapidement et que le produit final voulu semble réalisable en pratique.

Sion, le 14 juillet 2016

William Espinosa

#### **8 Références**

NORDIC SEMICONDUCTOR Nordic Semiconductor Infocenter. http://infocenter.nordicsemi.com

NORDIC SEMICONDUCTOR nRF52 Development Kit Hardware Files https://www.nordicsemi.com/eng/nordic/download\_resource/50980/3/83440412

BLUETOOTH SIG *Bluetooth®* Core Specification 4.2. https://www.bluetooth.com/specifications/adopted‐specifications

AVAGO TECHNOLOGIES HSMS‐282x Datasheet. http://docs.avagotech.com/docs/AV02‐1320EN

MICREL SEMICONDUCTOR MIC5317 Datasheet. http://ww1.microchip.com/downloads/en/DeviceDoc/MIC5317.pdf

ACT-MOTOR 17HS5413 Stepper motor specifications http://www.act‐motor.com/product/17hs\_en.html

ZABER TECHNOLOGIES Microstepping tutorial http://www.zaber.com/microstepping‐tutorial

BRIAN SCHMALZ Big Easy Driver Stepper Motor Driver http://www.schmalzhaus.com/BigEasyDriver

### **9 Annexes**

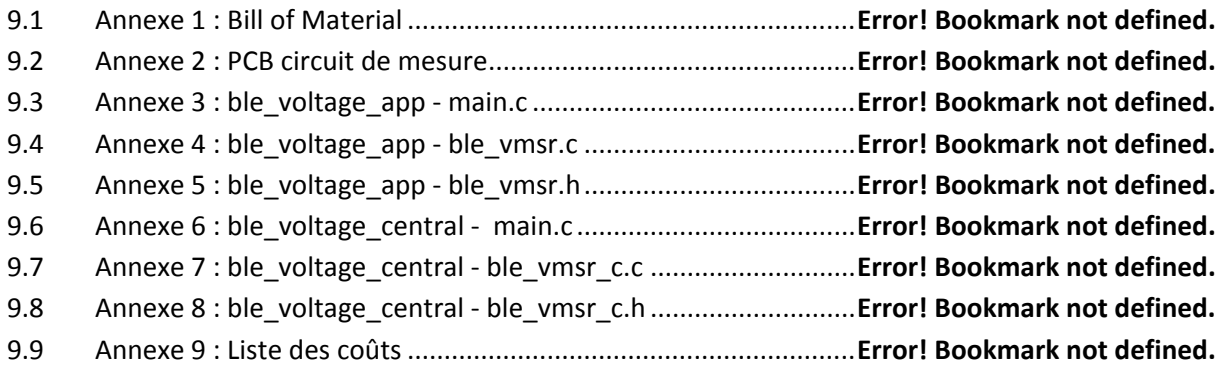

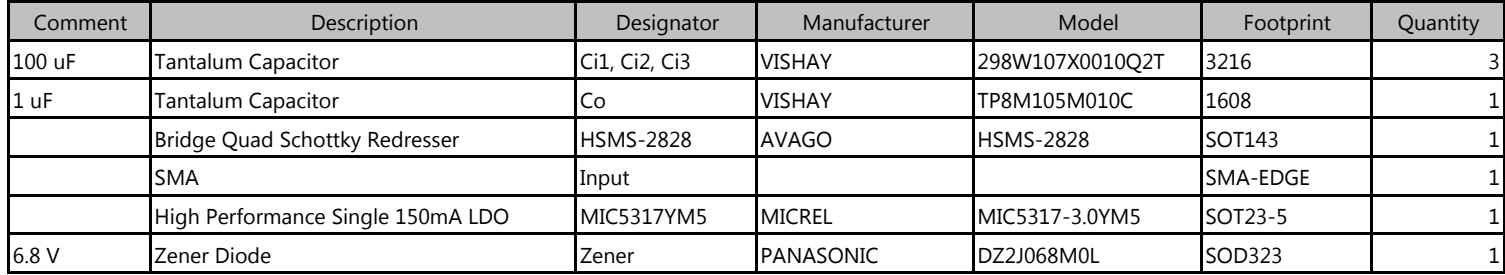

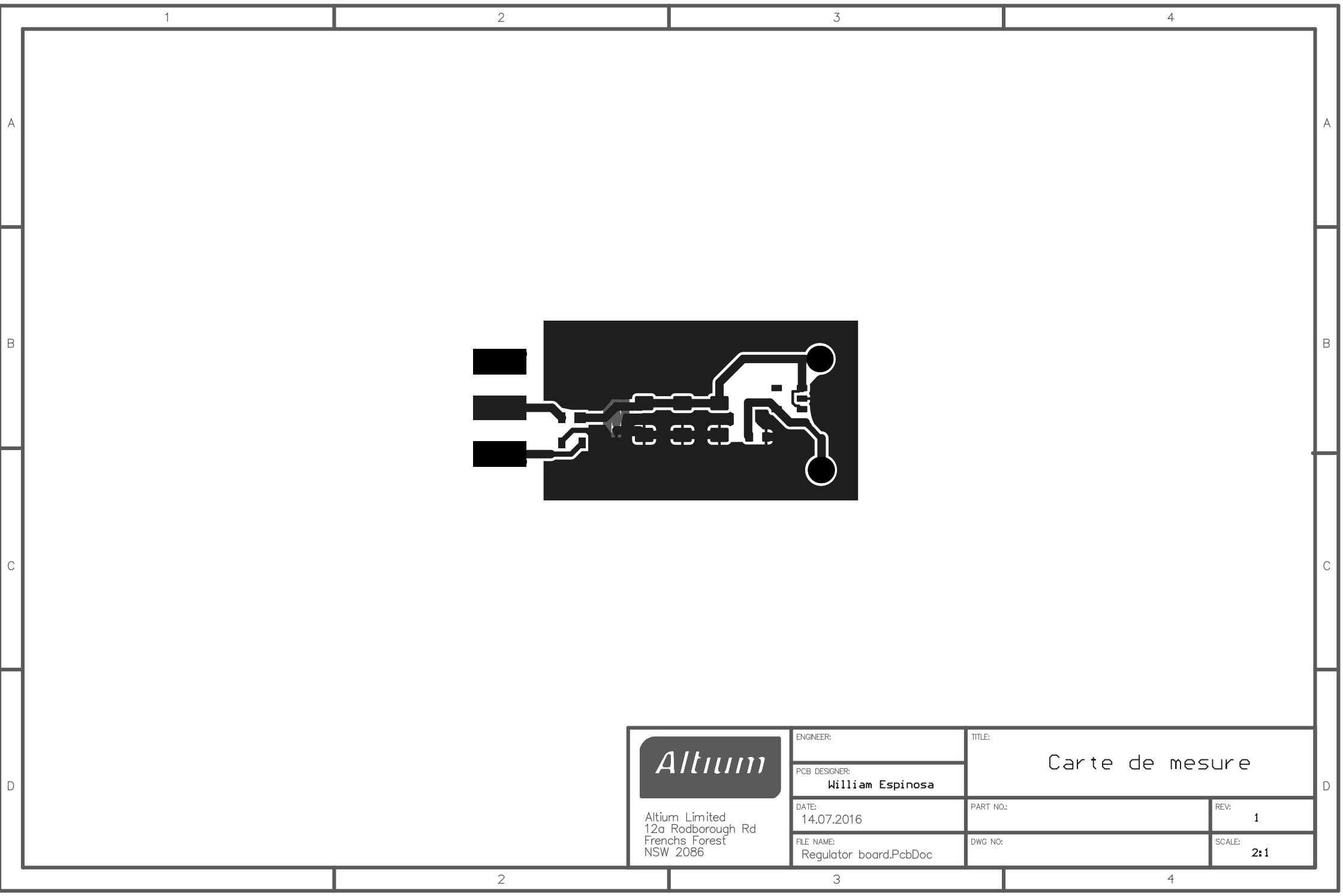

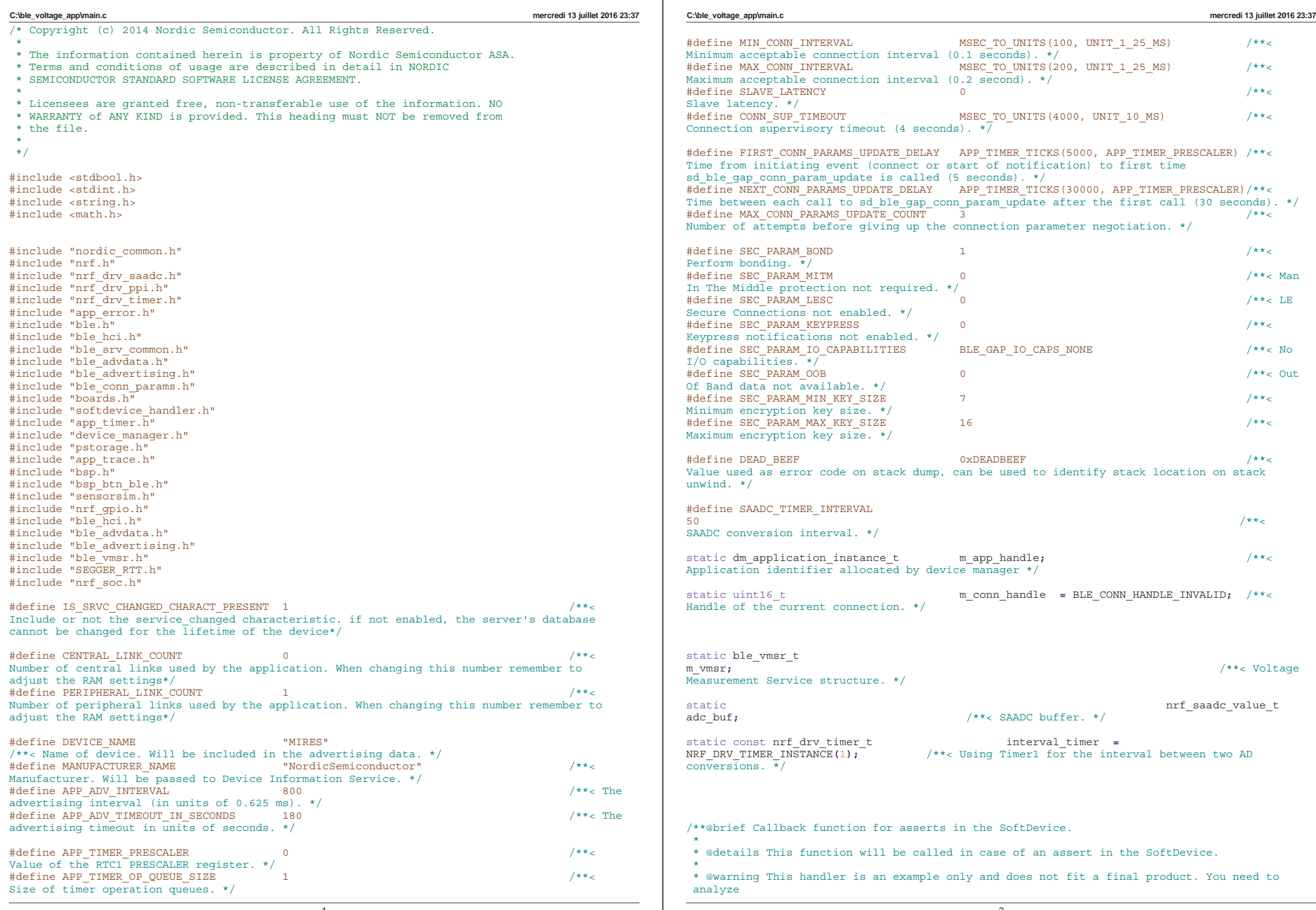

-2-

```
C:\ble_voltage_app\main.c mercredi 13 juillet 2016 23:37
            how your product is supposed to react in case of Assert.
  * @warning On assert from the SoftDevice, the system can only recover on reset.
 *
  * @param[in] line_num Line number of the failing ASSERT call.
  * @param[in] file_name File name of the failing ASSERT call.
 */
void assert_nrf_callback(uint16_t line_num, const uint8_t * p_file_name)
    app_error_handler(DEAD_BEEF, line_num, p_file_name);
}
/**@brief Function for handling the ADC interrupt.
 *
  * @param[in] p_event Saadc event
 *void saadc_event_handler(nrf_drv_saadc_evt_t const * p_event)
{
        // SAADC Conversion done
    if (p_event->type == NRF_DRV_SAADC_EVT_DONE)
    {
                char str[10];
       nrf_saadc_value_t adc_result;
                \frac{1}{2} err_code;
               float \overline{\phantom{a}} voltage_value;<br>uint16 t
                uint16_t adc_max_val =
1023; // 14 bits ADC (10 bits effective)
               double max_voltage<br>6.8: // max unregulated voltage values
                               6.8; // max unregulated voltage value, limited by the Zener Diode
        adc_result = p_event->data.done.p_buffer[0];
        err_code = nrf_drv_saadc_buffer_convert(p_event->data.done.p_buffer, 1);
        APP_ERROR_CHECK(err_code);
                // ADC is 14-bit but only 10 bits are really effective so the 4 LSB are 
                removed
                adc_result = adc_result >> 4;
                voltage_value = adc_result;
                // Calculate the real voltage from the adc value
                voltage_value = voltage_value*max_voltage/adc_max_val;
                // Print voltage value
                sprintf(str, "%f V\n", voltage_value);
                SEGGER_RTT_WriteString(0, str);
                // Uninitialize the SAADC driver and clear all the SAADC interrupt to reduce 
                current consumption
                nrf_drv_saadc_uninit();
               NVIC_ClearPendingIRQ(SAADC_IRQn);
        err_code = ble_vmsr_voltage_update(&m_vmsr, voltage_value);
                if (
            (err_code != NRF_SUCCESS)
            &&
            (err_code != NRF_ERROR_INVALID_STATE)
            &&
            (err_code != BLE_ERROR_NO_TX_PACKETS)
            &&
            (err_code != BLE_ERROR_GATTS_SYS_ATTR_MISSING)
           )
        {
            APP_ERROR_HANDLER(err_code);
        }
   }
                                                                                                     C:\ble_voltage_app\main.c mercredi 13 juillet 2016 23:37
                                                                                                     /**@brief Configure ADC to do voltage measurement.
                                                                                                       */
                                                                                                     static void adc_configure(void)
                                                                                                      {
                                                                                                         ret_code_t err_code = nrf_drv_saadc_init(NULL, saadc_event_handler);
                                                                                                         APP_ERROR_CHECK(err_code);
                                                                                                             // Use the analog input AIN0 (P0.02)
                                                                                                         nrf_saadc_channel_config_t config =
                                                                                                         NRF_DRV_SAADC_DEFAULT_CHANNEL_CONFIG_SE(NRF_SAADC_INPUT_AIN0);
                                                                                                             // The NRF52832 uses a 0.6 V internal reference.
                                                                                                             // To match this reference, a gain of 1/4 is used.
                                                                                                             // Therefore, the max input value is 0.6 * 4 = 2.4 V.
                                                                                                             config.gain = NRF_SAADC_GAIN1_4;
                                                                                                             // The ADC acquisition time depends on the input resistance
                                                                                                             \frac{1}{10} Using a 800kOhm to limit the current -> 40us Acquisition time required
                                                                                                             config.acq_time = NRF_SAADC_ACQTIME_40US;
                                                                                                             // Enable SAADC channel 0 on input AIN0
                                                                                                             err_code = nrf_drv_saadc_channel_init(0,&config);
                                                                                                         APP_ERROR_CHECK(err_code);
                                                                                                             NRF_SAADC->CH[0].CONFIG |= 0x01000000; //configure burst mode for channel 0 
                                                                                                             (set bit 24)
                                                                                                             // Fill the buffer with the result of the conversion
                                                                                                         err_code = nrf_drv_saadc_buffer_convert(&adc_buf, 1);
                                                                                                             APP_ERROR_CHECK(err_code);
                                                                                                      }
                                                                                                      /**@brief Handler function for interval timer.
                                                                                                       *
                                                                                                       * @details This function will be called when the interval timer target value is reached. 
                                                                                                                         It starts the sample timer that will get the ADC samples
                                                                                                       */
                                                                                                     void interval_timer_handler(nrf_timer_event_t event_type, void* p_context)
                                                                                                      {
                                                                                                             // Configure the ADC each time
                                                                                                             adc_configure();
                                                                                                             // Request a new sample
                                                                                                             nrf_drv_saadc_sample();
                                                                                                      }
                                                                                                      /**@brief Function for the Timer initialization.
                                                                                                       *
                                                                                                       * @details Initializes the timer module. This creates and starts application timers.
                                                                                                       */
                                                                                                     static void timers_init(void)
                                                                                                      {
                                                                                                             uint32_t err_code;
                                                                                                         // Initialize application timer module.
                                                                                                         APP_TIMER_INIT(APP_TIMER_PRESCALER, APP_TIMER_OP_QUEUE_SIZE, false);
                                                                                                             // Initialize interval timer
                                                                                                             err_code = nrf_drv_timer_init(&interval_timer, NULL, interval_timer_handler);
                                                                                                         APP_ERROR_CHECK(err_code);
                                                                                                             // 50 ms timer interval
                                                                                                             uint32_t ticks = nrf_drv_timer_ms_to_ticks(&interval_timer, SAADC_TIMER_INTERVAL);
                                                                                                             nrf_drv_timer_extended_compare(&interval_timer, NRF_TIMER_CC_CHANNEL0, ticks,
```
 $\overline{A}$ 

**{**

**}**

-3-

```
C:\ble_voltage_app\main.c mercredi 13 juillet 2016 23:37
        NRF_TIMER_SHORT_COMPARE0_CLEAR_MASK, true);
        //nrf dry timer enable(&interval timer); // Timer disabled at startup, wait for a
        BLE connection to start
}
/**@brief Function for the GAP initialization.
 *
  * @details This function sets up all the necessary GAP (Generic Access Profile) parameters 
of the
           device including the device name, appearance, and the preferred connection
 parameters.
 */
static void gap_params_init(void)
{
    uint32 t err code;
   ble_gap_conn_params_t gap_conn_params;
   ble_qap_conn_sec_mode_t sec_mode;
    BLE_GAP_CONN_SEC_MODE_SET_OPEN(&sec_mode);
    err_code = sd_ble_gap_device_name_set(&sec_mode,
                                         (const uint8_t *)DEVICE_NAME,
                                         strlen(DEVICE_NAME));
    APP_ERROR_CHECK(err_code);
    // Choose an appearance
    //err_code = sd_ble_gap_appearance_set(BLE_APPEARANCE_);
    memset(&gap_conn_params, 0, sizeof(gap_conn_params));
        // Connection parameters 
    gap_conn_params.min_conn_interval = MIN_CONN_INTERVAL;
    gap_conn_params.max_conn_interval = MAX_CONN_INTERVAL;
    gap_conn_params.slave_latency = SLAVE_LATENCY;
    gap_conn_params.conn_sup_timeout = CONN_SUP_TIMEOUT;
    err_code = sd_ble_gap_ppcp_set(&gap_conn_params);
    APP_ERROR_CHECK(err_code);
}
/**@brief Function for initializing services that will be used by the application.
 */
static void services_init(void)
{
    uint32 t err code;
   ble vmsr_init_t vmsr_init;
    // Initialize Voltage Measurement Service.
    memset(&vmsr_init, 0, sizeof(vmsr_init));
    vmsr_init.voltage_value_write_handler = NULL;
    err_code = ble_vmsr_init(&m_vmsr, &vmsr_init);
   APP_ERROR_CHECK(err_code);
}
/**@brief Function for handling the Connection Parameters Module.
 *
  * @details This function will be called for all events in the Connection Parameters Module 
 which
           are passed to the application.
           @note All this function does is to disconnect. This could have been done by simply
  * setting the disconnect_on_fail config parameter, but instead we use the 
 event
                 handler mechanism to demonstrate its use.
 *
  * @param[in] p_evt Event received from the Connection Parameters Module.
                                              -5-
                                                                                                    C:\ble_voltage_app\main.c mercredi 13 juillet 2016 23:37
                                                                                                     */
                                                                                                    static void on_conn_params_evt(ble_conn_params_evt_t * p_evt)
                                                                                                    {
                                                                                                        uint32_t err_code;
                                                                                                        if (p_evt->evt_type == BLE_CONN_PARAMS_EVT_FAILED)
                                                                                                        {
                                                                                                            err_code = sd_ble_gap_disconnect(m_conn_handle, BLE_HCI_CONN_INTERVAL_UNACCEPTABLE);
                                                                                                            APP_ERROR_CHECK(err_code);
                                                                                                        }
                                                                                                    }
                                                                                                    /**@brief Function for handling a Connection Parameters error.
                                                                                                     *
                                                                                                      * @param[in] nrf_error Error code containing information about what went wrong.
                                                                                                     */
                                                                                                    static void conn_params_error_handler(uint32_t nrf_error)
                                                                                                    {
                                                                                                        APP_ERROR_HANDLER(nrf_error);
                                                                                                    }
                                                                                                    /**@brief Function for initializing the Connection Parameters module.
                                                                                                     */
                                                                                                    static void conn_params_init(void)
                                                                                                    {
                                                                                                        uint32 t err_code;
                                                                                                       ble_conn_params_init_t cp_init;
                                                                                                        memset(&cp_init, 0, sizeof(cp_init));
                                                                                                        cp_init.p_conn_params = NULL;
                                                                                                        cp_init.first_conn_params_update_delay = FIRST_CONN_PARAMS_UPDATE_DELAY;
                                                                                                        cp_init.next_conn_params_update_delay = NEXT_CONN_PARAMS_UPDATE_DELAY;
                                                                                                        cp_init.max_conn_params_update_count = MAX_CONN_PARAMS_UPDATE_COUNT;
                                                                                                        cp_init.start_on_notify_cccd_handle = BLE_GATT_HANDLE_INVALID;
                                                                                                        cp_init.disconnect_on_fail = false;
                                                                                                        cp\_init.\text{evt}_handler<br>cp_init.error handler
                                                                                                                                             cp_init.error_handler = conn_params_error_handler;
                                                                                                        err_code = ble_conn_params_init(&cp_init);
                                                                                                        APP_ERROR_CHECK(err_code);
                                                                                                    }
                                                                                                    /**@brief Function for putting the chip into sleep mode.
                                                                                                     *
                                                                                                      * @note This function will not return.
                                                                                                      */
                                                                                                    static void sleep_mode_enter(void)
                                                                                                    {
                                                                                                        uint32_t err_code;
                                                                                                        // Prepare wakeup buttons.
                                                                                                        err_code = bsp_btn_ble_sleep_mode_prepare();
                                                                                                       APP_ERROR_CHECK(err_code);
                                                                                                        // Go to system-off mode (this function will not return; wakeup will cause a reset).
                                                                                                        err_code = sd_power_system_off();
                                                                                                        APP_ERROR_CHECK(err_code);
                                                                                                    }
                                                                                                    /**@brief Function for handling advertising events.
                                                                                                     *
                                                                                                      * @details This function will be called for advertising events which are passed to the 
                                                                                                     application.
                                                                                                     *
                                                                                                      * @param[in] ble_adv_evt Advertising event.
                                                                                                     */
                                                                                                    static void on_adv_evt(ble_adv_evt_t ble_adv_evt)
                                                                                                                                                  -6-
```

```
C:\ble_voltage_app\main.c mercredi 13 juillet 2016 23:37
{
    switch (ble_adv_evt)
    {
        case BLE_ADV_EVT_FAST:
            break;
        case BLE_ADV_EVT_IDLE:
                       \frac{7}{1} Stops advertising after some time
                        // Restart
                       ble_advertising_start(BLE_ADV_MODE_FAST);
            // Go to sleep mode
                       //sleep mode enter();
            break;
        default:
            break;
    }
}
/**@brief Function for handling the Application's BLE Stack events.
 *
  * @param[in] p_ble_evt Bluetooth stack event.
  */
static void on_ble_evt(ble_evt_t * p_ble_evt)
{
    switch (p_ble_evt->header.evt_id)
            {
        case BLE_GAP_EVT_CONNECTED:
                        // Start the ADC timer on connect
                       nrf_drv_timer_enable(&interval_timer);
            m_conn_handle = p_ble_evt->evt.gap_evt.conn_handle;
            break;
        case BLE_GAP_EVT_DISCONNECTED:
                       \frac{7}{1} Stop the ADC timer
                       nrf_drv_timer_disable(&interval_timer);
            m_conn_handle = BLE_CONN_HANDLE_INVALID;
            break;
        default:
            break;
    }
}
/**@brief Function for dispatching a BLE stack event to all modules with a BLE stack event 
handler.
 *
  * @details This function is called from the BLE Stack event interrupt handler after a BLE 
stack
  * event has been received.
 *
  * @param[in] p_ble_evt Bluetooth stack event.
  */
static void ble_evt_dispatch(ble_evt_t * p_ble_evt)
{
    dm_ble_evt_handler(p_ble_evt);
    ble_conn_params_on_ble_evt(p_ble_evt);
    bsp_btn_ble_on_ble_evt(p_ble_evt);
    on_ble_evt(p_ble_evt);
    ble advertising on ble evt (p ble evt);
       ble_vmsr_on_ble_evt(&m_vmsr, p_ble_evt);
}
/**@brief Function for dispatching a system event to interested modules.
 *
                                               -7-
                                                                                                      C:\ble_voltage_app\main.c mercredi 13 juillet 2016 23:37
                                                                                                        * @details This function is called from the System event interrupt handler after a system
                                                                                                                  event has been received
                                                                                                        *
                                                                                                        * @param[in] sys_evt System stack event.
                                                                                                        */
                                                                                                      static void sys_evt_dispatch(uint32_t sys_evt)
                                                                                                       {
                                                                                                          pstorage_sys_event_handler(sys_evt);
                                                                                                          ble_advertising_on_sys_evt(sys<sup>_</sup>evt);
                                                                                                      }
                                                                                                      /**@brief Function for initializing the BLE stack.
                                                                                                        *
                                                                                                        * @details Initializes the SoftDevice and the BLE event interrupt.
                                                                                                        */
                                                                                                      static void ble_stack_init(void)
                                                                                                       {
                                                                                                          uint32_t err_code;
                                                                                                          nrf_clock_lf_cfg_t clock_lf_cfg = NRF_CLOCK_LFCLKSRC;
                                                                                                              // Initialize the SoftDevice handler module.
                                                                                                          SOFTDEVICE_HANDLER_INIT(&clock_lf_cfg, NULL);
                                                                                                              ble_enable_params_t ble_enable_params;
                                                                                                          err_code = softdevice_enable_get_default_config(CENTRAL_LINK_COUNT,
                                                                                                                                                          PERIPHERAL LINK COUNT,
                                                                                                                                                           &ble_enable_params);
                                                                                                          APP_ERROR_CHECK(err_code);
                                                                                                          //Check the ram settings against the used number of links
                                                                                                          CHECK_RAM_START_ADDR(CENTRAL_LINK_COUNT,PERIPHERAL_LINK_COUNT);
                                                                                                          // Enable BLE stack.
                                                                                                          err_code = softdevice_enable(&ble_enable_params);
                                                                                                          APP_ERROR_CHECK(err_code);
                                                                                                          // Register with the SoftDevice handler module for BLE events.
                                                                                                          err_code = softdevice_ble_evt_handler_set(ble_evt_dispatch);
                                                                                                          APP_ERROR_CHECK(err_code);
                                                                                                          // Register with the SoftDevice handler module for BLE events.
                                                                                                          err_code = softdevice_sys_evt_handler_set(sys_evt_dispatch);
                                                                                                          APP_ERROR_CHECK(err_code);
                                                                                                      }
                                                                                                      /**@brief Function for handling events from the BSP module.
                                                                                                        *
                                                                                                        * @param[in] event Event generated by button press.
                                                                                                        */
                                                                                                      void bsp_event_handler(bsp_event_t event)
                                                                                                       {
                                                                                                          uint32_t err_code;
                                                                                                          switch (event)
                                                                                                           {
                                                                                                              case BSP_EVENT_SLEEP:
                                                                                                                  sleep_mode_enter();
                                                                                                                  break;
                                                                                                              case BSP_EVENT_DISCONNECT:
                                                                                                                  err_code = sd_ble_gap_disconnect(m_conn_handle,
                                                                                                                  BLE_HCI_REMOTE_USER_TERMINATED_CONNECTION);
                                                                                                                  if (err_code != NRF_ERROR_INVALID_STATE)
                                                                                                                   {
                                                                                                                      APP_ERROR_CHECK(err_code);
                                                                                                                   }
                                                                                                                  break;
                                                                                                              case BSP_EVENT_WHITELIST_OFF:
                                                                                                                                                     -8-
```

```
C:\ble_voltage_app\main.c mercredi 13 juillet 2016 23:37
            err code = ble advertising restart without whitelist();
            if (err_code != NRF_ERROR_INVALID_STATE)
             {
                APP_ERROR_CHECK(err_code);
             }
            break;
        default:
            break;
    }
}
/**@brief Function for handling the Device Manager events.
 *
 * @param[in] p_evt Data associated to the device manager event.
 */
static uint32_t device_manager_evt_handler(dm_handle_t const * p_handle,
                                            dm\_\text{event} const * p\_\text{event},<br>ret code t event result)
                                            ref code to{
    APP_ERROR_CHECK(event_result);
#ifdef BLE_DFU_APP_SUPPORT
    \overline{if} (\overline{p} event ->event id == DM_EVT_LINK_SECURED)
    {
        app_context_load(p_handle);
}
#endif // BLE_DFU_APP_SUPPORT
    return NRF_SUCCESS;
}
/**@brief Function for the Device Manager initialization.
 *
  * @param[in] erase_bonds Indicates whether bonding information should be cleared from
                           persistent storage during initialization of the Device Manager.
 */
static void device_manager_init(bool erase_bonds)
{
    uint32_t err_code;<br>dm init param t init para
                           int_{\text{part}} param = {.clear persistent data = erase bonds};
    dm<sup>application</sup> param t register param;
    // Initialize persistent storage module.
    err code = pstorage init();
    APP_ERROR_CHECK(err_code);
    err_code = dm_init(&init_param);
    APP_ERROR_CHECK(err_code);
    memset(&register_param.sec_param, 0, sizeof(ble_gap_sec_params_t));
    register_param.sec_param.bond = SEC_PARAM_BOND;
    register_param.sec_param.mitm = SEC_PARAM_MITM;
    register<sup>param.sec_param.lesc</sup>
    register_param.sec_param.keypress = SEC_PARAM_KEYPRESS;
    register_param.sec_param.io_caps = SEC_PARAM_IO_CAPABILITIES;
    r = \frac{1}{2}register_param.sec_param.min_key_size = SEC_PARAM_MIN_KEY_SIZE;
    register_param.sec_param.max_key_size = SEC_PARAM_MAX_KEY_SIZE;
    register_param.evt_handler = T = \text{device\_manager\_ev}_evt_handler;<br>register_param.service_type = DM_PROTOCOL_CNTXT_GATT_SRVR
                                          register_param.service_type = DM_PROTOCOL_CNTXT_GATT_SRVR_ID;
    err_code = dm_register(&m_app_handle, &register_param);
    APP_ERROR_CHECK(err_code);
}
                                                                                                          C:\ble_voltage_app\main.c mercredi 13 juillet 2016 23:37
                                                                                                           */
                                                                                                          static void advertising_init(void)
                                                                                                          {
                                                                                                              uint32_t err_code;
                                                                                                              ble_advdata_t advdata;
                                                                                                                  ble_uuid_t m_adv_uuids = {VMSR_UUID_SERVICE, m_vmsr.uuid_type}; /**< Universally 
                                                                                                                  unique service identifiers. */// Build advertising data struct to pass into @ref ble_advertising_init.
                                                                                                              memset(&advdata, 0, sizeof(advdata));
                                                                                                              advdata.name_type = BLE_ADVDATA_FULL_NAME;
                                                                                                              advdata.include_appearance = true;
                                                                                                                                               advdata.flags = BLE_GAP_ADV_FLAGS_LE_ONLY_GENERAL_DISC_MODE;
                                                                                                              advdata.uuids_complete.uuid_cnt = 1;
                                                                                                              advdata.uuids_complete.p_uuids = &m_adv_uuids;
                                                                                                              ble adv modes config t options = \{0\}:
                                                                                                              options.ble_adv_fast_enabled = BLE_ADV_FAST_ENABLED;
                                                                                                              options.ble_adv_fast_interval = APP_ADV_INTERVAL;
                                                                                                              options.ble_adv_fast_timeout = APP_ADV_TIMEOUT_IN_SECONDS;
                                                                                                              err_code = ble_advertising_init(&advdata, NULL, &options, on_adv_evt, NULL);
                                                                                                              APP_ERROR_CHECK(err_code);
                                                                                                         }
                                                                                                          /**@brief Function for initializing buttons and leds.
                                                                                                           *
                                                                                                            * @param[out] p_erase_bonds Will be true if the clear bonding button was pressed to wake 
                                                                                                           the application up.
                                                                                                           */
                                                                                                          static void buttons_leds_init(bool * p_erase_bonds)
                                                                                                          {
                                                                                                              bsp_event_t startup_event;
                                                                                                              uint32_t err_code = bsp_init(BSP_INIT_LED | BSP_INIT_BUTTONS,
                                                                                                                                            APP_TIMER_TICKS(100, APP_TIMER_PRESCALER),
                                                                                                                                            bsp_event_handler);
                                                                                                              APP_ERROR_CHECK(err_code);
                                                                                                              err_code = bsp_btn_ble_init(NULL, &startup_event);
                                                                                                              APP_ERROR_CHECK(err_code);
                                                                                                              *p_erase_bonds = (startup_event == BSP_EVENT_CLEAR_BONDING_DATA);
                                                                                                         }
                                                                                                          /**@brief Function for the Power manager.
                                                                                                           */
                                                                                                          static void power_manage(void)
                                                                                                          {
                                                                                                              uint32_t err_code = sd_app_evt_wait();
                                                                                                             APP_ERROR_CHECK(err_code);
                                                                                                         }
                                                                                                          /**@brief Function for application main entry.
                                                                                                           */
                                                                                                          int main(void)
                                                                                                         {
                                                                                                              uint32_t err_code;
                                                                                                              bool erase_bonds;
                                                                                                              // Initialize.
                                                                                                                  // Use DCDC converter instead of LDO to reduce power consumption
                                                                                                                  sd_power_dcdc_mode_set(NRF_POWER_DCDC_ENABLE);
```
/\*\*@brief Function for initializing the Advertising functionality.

#### **C:\ble\_voltage\_app\main.c mercredi 13 juillet 2016 23:37**

timers\_init**();** buttons\_leds\_init**(&**erase\_bonds**);** ble\_stack\_init**();** device\_manager\_init**(**erase\_bonds**);**

gap\_params\_init**();** services\_init**();** advertising\_init**();** conn\_params\_init**();**

// Start BLE advertising. err\_code **<sup>=</sup>** ble\_advertising\_start**(**BLE\_ADV\_MODE\_FAST**);** APP\_ERROR\_CHECK**(**err\_code**);**

// Enter main loop.

**for (;;) {**

**} }** /\*\*  $* \alpha$  $\star$ /

power\_manage**();**

```
C:\ble_voltage_app\ble_vmsr\ble_vmsr.c mercredi 13 juillet 2016 23:38
/* Copyright (c) 2012 Nordic Semiconductor. All Rights Reserved.
 *
  * The information contained herein is property of Nordic Semiconductor ASA.
  * Terms and conditions of usage are described in detail in NORDIC
  * SEMICONDUCTOR STANDARD SOFTWARE LICENSE AGREEMENT.
 *
  * Licensees are granted free, non-transferable use of the information. NO
  * WARRANTY of ANY KIND is provided. This heading must NOT be removed from
  * the file.
 \ddot{\phantom{0}} */
#include "ble_vmsr.h"
#include <string.h>
#include "nordic_common.h"
#include "ble_srv_common.h"
#include "app_util.h"
/**@brief Connect event handler.
 *
  * @param[in] p_vmsr Voltage Measurement Service structure.
 * @param[in] p_ble evt Event received from the BLE stack.
  */
static void on_connect(ble_vmsr_t * p_vmsr, ble_evt_t * p_ble_evt)
{
   p_vmsr->conn_handle = p_ble_evt->evt.gap_evt.conn_handle;
}
/**@brief Disconnect event handler.
 *
  * @param[in] p_vmsr Voltage Measurement Service structure.
 * @param[in] p_ble_evt Event received from the BLE stack.
  */
static void on_disconnect(ble_vmsr_t * p_vmsr, ble_evt_t * p_ble_evt)
{
    UNUSED_PARAMETER(p_ble_evt);
    p_vmsr->conn_handle = BLE_CONN_HANDLE_INVALID;
}
void ble_vmsr_on_ble_evt(ble_vmsr_t * p_vmsr, ble_evt_t * p_ble_evt)
{
    switch (p_ble_evt->header.evt_id)
    {
        case BLE_GAP_EVT_CONNECTED:
            on_connect(p_vmsr, p_ble_evt);
            break;
        case BLE_GAP_EVT_DISCONNECTED:
            on_disconnect(p_vmsr, p_ble_evt);
            break;
        default:
            break;
    }
}
static uint32_t voltage_value_char_add(ble_vmsr_t * p_vmsr, const ble_vmsr_init_t *
p_vmsr_init)
{
    ble gatts char md t char md;
    ble_gatts_attr_md_t cccd_md;
    ble_gatts_attr_t attr_char_value;
                        ble uuid;
    ble<sup>-</sup>gatts attr md t attr md;
    memset(&cccd_md, 0, sizeof(cccd_md));
    BLE_GAP_CONN_SEC_MODE_SET_OPEN(&cccd_md.read_perm);
                                                 -1-
                                                                                                           C:\ble_voltage_app\ble_vmsr\ble_vmsr.c mercredi 13 juillet 2016 23:38
                                                                                                               BLE_GAP_CONN_SEC_MODE_SET_OPEN(&cccd_md.write_perm);
                                                                                                               cccd_md.vloc = BLE_GATTS_VLOC_STACK;
                                                                                                               memset(&char_md, 0, sizeof(char_md));
                                                                                                                   // description that the client can retrieve
                                                                                                                  static char user_desc[] = "Voltage value";
                                                                                                              char_md.char_props.read = 1;<br>char_md.char_props.notify = 1;
                                                                                                              char_md.char_props.notify = 1;<br>char_md.p char_user_desc = (iint8 t *) user_desc:
                                                                                                              char_md.p_char_user_desc = (uint8_t *) user_desc;
                                                                                                                  char<sup>md.char user desc size</sup>
                                                                                                                   char_md.char_user_desc_max_size = strlen(user_desc);
                                                                                                              char_md.p_char_pf = NULL;
                                                                                                              char\_md.\overline{p}\_user\_desc\_md = NULL;\nchar\_md.\overline{p}\_cccd\_md = %cccd.\overline{p}\_user\_eds\_mdchar_md.p_cccd_md = &cccd<br>char_md.p_sccd_md = NULL;
                                                                                                              char<sup>md.p_sccd_md</sup>
                                                                                                              ble_uuid.type = p_vmsr->uuid_type;
                                                                                                               ble_uuid.uuid = VMSR_UUID_VOLTAGE_VALUE_CHAR;
                                                                                                               memset(&attr_md, 0, sizeof(attr_md));
                                                                                                              BLE_GAP_CONN_SEC_MODE_SET_OPEN(&attr_md.read_perm);
                                                                                                              BLE_GAP_CONN_SEC_MODE_SET_OPEN(&attr_md.write_perm);
                                                                                                              attr_md.vloc = BLE_GATTS_VLOC_STACK;
                                                                                                              \text{attr}<del>md.</del>rd_auth = 0;
                                                                                                              \text{attr}\ \text{md}\ \text{wr} \text{auth} = 0;
                                                                                                              \text{attr}<del>md</del>.vlen = 0;
                                                                                                              memset(&attr_char_value, 0, sizeof(attr_char_value));
                                                                                                              attr_char_value.p_uuid = &ble_uuid;
                                                                                                              attr_char_value.p_attr_md = &attr_md;
                                                                                                              attr_char_value.init_len = sizeof(uint8_t);
                                                                                                              attr_char_value.init_offs = 0;<br>attr_char_value.max_len = sizeof(float);
                                                                                                              attr\_char\_value \cdot max\_len = sizeo<br>attr\_char\_value \cdot n value = NHL.
                                                                                                              attr_char_value.p_value = NULL;
                                                                                                               return sd_ble_gatts_characteristic_add(p_vmsr->service_handle, &char_md,
                                                                                                                                                           &attr_char_value,
                                                                                                                                                           &p_vmsr->voltage_value_char_handles);
                                                                                                          }
                                                                                                          uint32_t ble_vmsr_init(ble_vmsr_t * p_vmsr, const ble_vmsr_init_t * p_vmsr_init)
                                                                                                          {
                                                                                                              uint32_t err_code;
                                                                                                              ble uuid t ble_uuid:
                                                                                                              // Initialize service structure
                                                                                                              p_vmsr->conn_handle = BLE_CONN_HANDLE_INVALID;
                                                                                                              p_vmsr->voltage_value_write_handler = p_vmsr_init->voltage_value_write_handler;
                                                                                                                  p_vmsr->voltage = 0;
                                                                                                               // Add base UUID to softdevice's internal list. 
                                                                                                               ble_uuid128_t base_uuid = VMSR_UUID_BASE;
                                                                                                               err_code = sd_ble_uuid_vs_add(&base_uuid, &p_vmsr->uuid_type);
                                                                                                               if \overline{err} code \overline{1} NRF SUCCESS)
                                                                                                               {
                                                                                                                   return err_code;
                                                                                                               }
                                                                                                               ble_uuid.type = p_vmsr->uuid_type;
                                                                                                              ble_uuid.uuid = VMSR_UUID_SERVICE;
                                                                                                               err_code = sd_ble_gatts_service_add(BLE_GATTS_SRVC_TYPE_PRIMARY, &ble_uuid,
                                                                                                               &p_vmsr->service_handle);
                                                                                                               \overline{\textbf{if}} (err code != NRF SUCCESS)
                                                                                                               {
                                                                                                                                                           -2-
```
**}**

**{**

**}**

```
C:\ble_voltage_app\ble_vmsr\ble_vmsr.c mercredi 13 juillet 2016 23:38
        return err_code;
    }
    err_code = voltage_value_char_add(p_vmsr, p_vmsr_init);
    if (err_code != NRF_SUCCESS)
    {
        return err_code;
    }
    return NRF_SUCCESS;
uint32_t ble_vmsr_voltage_update(ble_vmsr_t * p_vmsr, float voltage_value)
    if (p_vmsr == NULL)
    {
        return NRF_ERROR_NULL;
    }
                 uint32_t err_code = NRF_SUCCESS;
        // Send value if connected
        if ((p_vmsr->conn_handle != BLE_CONN_HANDLE_INVALID))
        {
             // Only send the voltage over BLE if the value is different from the last one
             if (voltage_value != p_vmsr->voltage)
             {
                     ble_gatts_hvx_params_t params;
                     uint16 t len \equiv sizeof(voltage value); // Float size = 4
                     memset(&params, 0, sizeof(params));
                     params.type = BLE_GATT_HVX_NOTIFICATION;
                     params.handle = p_vmsr->voltage_value_char_handles.value_handle;
                     params.offset = 0;
                     \begin{array}{lll} \texttt{params.p\_data} &=& \texttt{(uint8_t *)} \& \texttt{voltage\_value;} \\ \texttt{params.p\_len} &=& \texttt{alen;} \end{array}params.p_len = &len;
                     // Update the value in the struct
                     p_vmsr->voltage = voltage_value;
                      // 
                     err_code = sd_ble_gatts_hvx(p_vmsr->conn_handle, &params);
            }
        }
```
**return** err\_code**;**

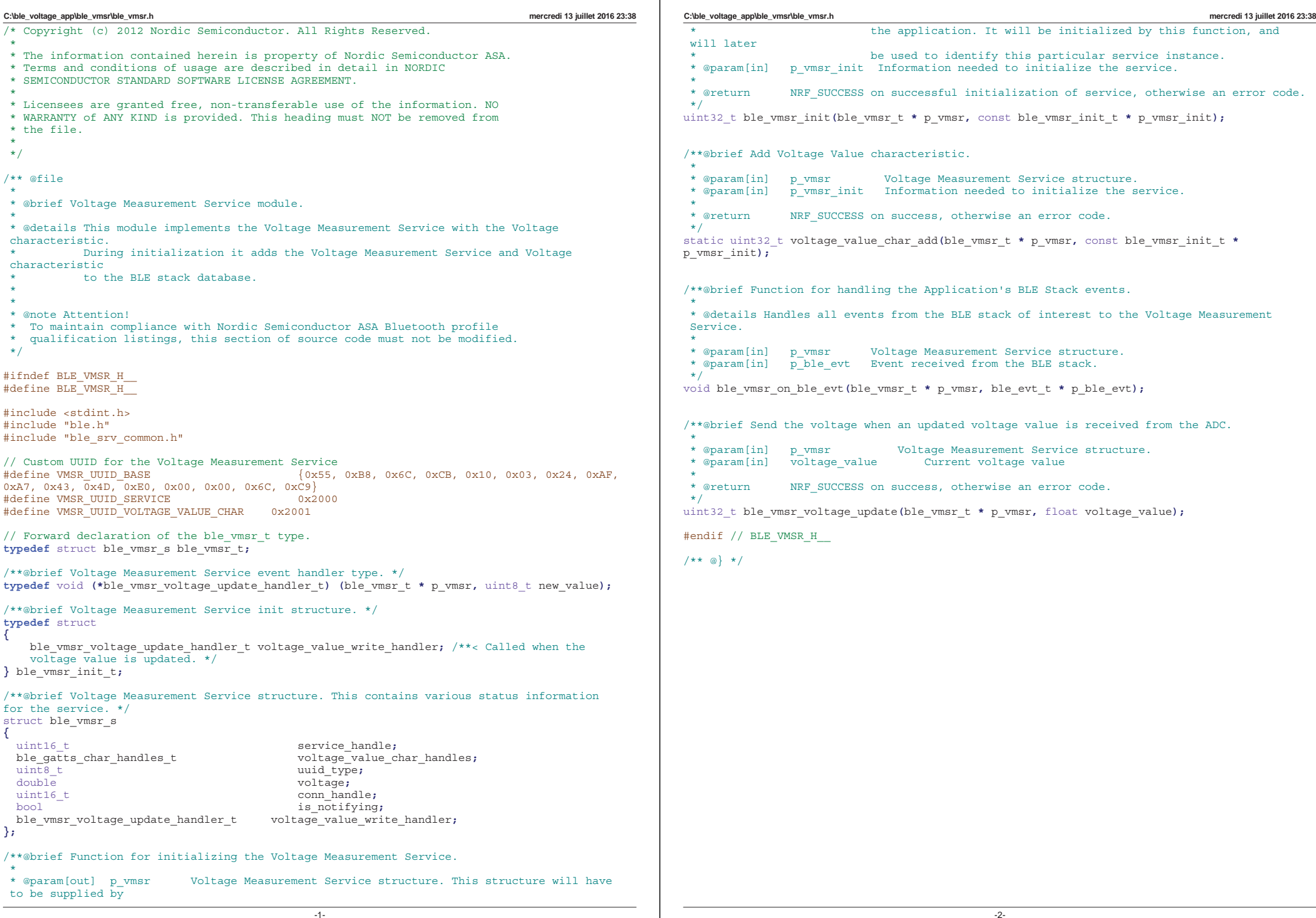

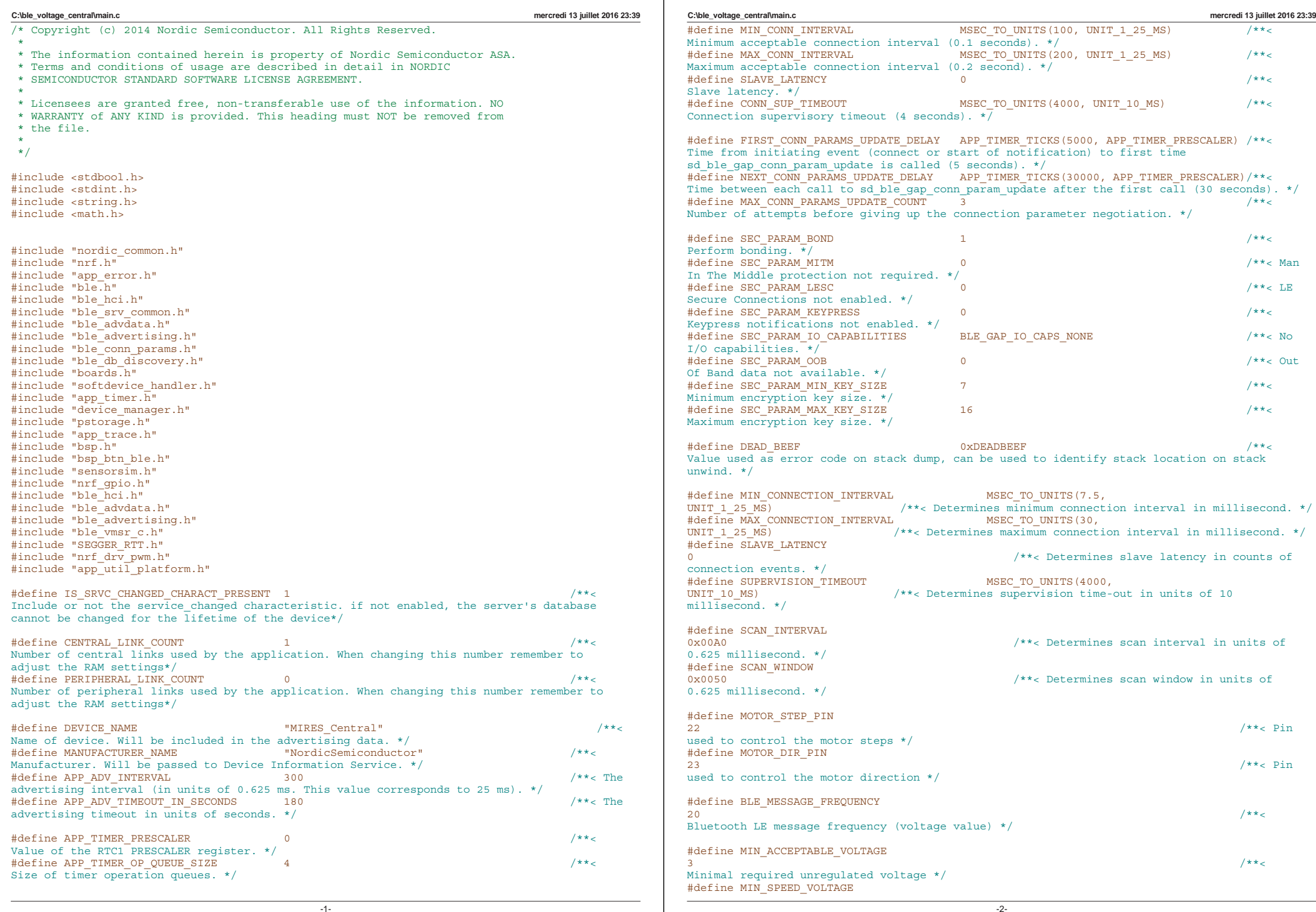

```
C:\ble_voltage_central\main.c mercredi 13 juillet 2016 23:39
1.6 /**< When
the voltage is above 1.6 V (= device connected), use the min speed for accuracy \star/
#define MAX_VOLTAGE
6.8 / * < Max \,possible voltage, limited by the Zener */
#define MIN_SPEED
125000/BLE_MESSAGE_FREQUENCY /**< Motor speeds */
#define_DOUBLE_SPEED
MIN_SPEED/2
#define OUADRUPLE SPEED
DOUBLE_SPEED/2 /**< Number of 
different motor speed */
static dm_application_instance_t m_app_handle; /**< 
Application identifier allocated by device manager */
static ble_gap_scan_params_t<br>m scan param;
                                                  /**< Scan parameters requested for scanning
and connection. */
static ble db discovery t method ble db discovery;
/** Structure used to identify the DB Discovery module. */
static uint16 t match mandle = BLE CONN HANDLE INVALID; /**<
Handle of the current connection. */
static dm_handle_t<br>m dm device handle:
                                                                  m_dm_device_handle; /**< Device Manager handle. 
\starstatic ble_vmsr_c_t<br>m vmsr:
                                                                                 /**< Central
Voltage Measurement Service structure. */
static nrf_drv_pwm_t<br>NRF DRV PWM_INSTANCE(0);<br>\frac{m}{} /**< PWM0 used to control t
                                           /**< PWM0 used to control the motor. */
typedef
enum
                                                         /**< Available motor directions. */
{
        MOTOR_DIR_LEFT,
       MOTOR_DIR_RIGHT
} motor_dir_t;
static motor_dir_t<br>motor dir:
                                                                         /**< Current motor
direction. */
static bool
motor_running; \frac{1}{x} /**< Motor state. */<br>static bool ascending =
static bool<br>false:
false;<br>
\frac{1}{x} \frac{1}{x} false;<br>
\frac{1}{x} at the measured voltage growing ? */<br>
\frac{1}{x} static bool
static bool dir_changed =<br>false: \frac{1}{x} and \frac{1}{x} and \frac{1}{x} and \frac{1}{x} are changed =
                                                   false; /**< Motor direction has been changed 
recently, wait some time before changing again */
static int directions of the direction of the direction of the direction of the direction of the direction of the direction of the direction of the direction of the direction of the direction of the direction of the direct
= 0;
static float
previous_voltage; /**< Previous voltage 
\overline{v}alue. \overline{\star 7}// PWM config
nrf_drv_pwm_config_t pwm_config =
{
        .output_pins =
        {
                MOTOR_STEP_PIN,
                NRF_DRV_PWM_PIN_NOT_USED, // channel 1
                NRF_DRV_PWM_PIN_NOT_USED, // channel 2
                NRF_DRV_PWM_PIN_NOT_USED // channel 3
        },
                                               -3-
                                                                                                        C:\ble_voltage_central\main.c mercredi 13 juillet 2016 23:39
                                                                                                                .irq_priority = _PRIO_APP_HIGH,
                                                                                                                \text{base\_clock} = \overline{\text{NRF\_PWM}} \text{CLK\_125kHz},<br>
.count mode = NRF_PWM_MODE_UP.
                                                                                                                .count_mode = NRF_PWM_MODE_UP,
                                                                                                                                                                              .top_value = QUADRUPLE_SPEED, // Quadruple Speed at 
                                                                                                                the beginning<br>.load mode
                                                                                                                .load_mode = NRF_PWM_LOAD_COMMON,
                                                                                                                              .step_mode = NRF_PWM_STEP_AUTO
                                                                                                        };
                                                                                                        static uint16_t /*const*/ seq_values[] = // PWM duty cycle sequence (50%)
                                                                                                        {
                                                                                                                         0,
                                                                                                                0x8000,
                                                                                                        };
                                                                                                        nrf_pwm_sequence_t const m_reg_seq =
                                                                                                        {
                                                                                                                .values.p_common = seq_values,
                                                                                                                                 .length = NRF_PWM_VALUES_LENGTH(seq_values),
                                                                                                                .repeats = 0,
                                                                                                                \cdotend delay = 0};
                                                                                                        /**
                                                                                                          * @brief Connection parameters requested for connection.
                                                                                                          */
                                                                                                        static const ble_gap_conn_params_t m_connection_param =
                                                                                                        {
                                                                                                            (uint16_t)MIN_CONNECTION_INTERVAL, // Minimum connection
                                                                                                            (iuint16<sup>-t</sup>(i)MAX<sup>-</sup>CONNECTION<sup>-</sup>INTERVAL,
                                                                                                                                                 (/ Slave latency<br>// Supervision time-out
                                                                                                            (iuint16_t)SUPERVISION_TIMEOUT
                                                                                                        };
                                                                                                        /**@brief Variable length data encapsulation in terms of length and pointer to data */
                                                                                                        typedef struct
                                                                                                        {
                                                                                                            uint8_t * p_data; <br>uint16_t data len: <br>/**< Iength of data. */
                                                                                                                                                                                uint16_t data_len; /**< Length of data. */
                                                                                                        }data_t;
                                                                                                        /**@brief Callback function for asserts in the SoftDevice.
                                                                                                         *
                                                                                                          * @details This function will be called in case of an assert in the SoftDevice.
                                                                                                         *
                                                                                                          * @warning This handler is an example only and does not fit a final product. You need to 
                                                                                                         analyze
                                                                                                                    how your product is supposed to react in case of Assert.
                                                                                                          * @warning On assert from the SoftDevice, the system can only recover on reset.
                                                                                                         *
                                                                                                          * @param[in] line_num Line number of the failing ASSERT call.
                                                                                                          * @param[in] file_name File name of the failing ASSERT call.
                                                                                                         */
                                                                                                        void assert_nrf_callback(uint16_t line_num, const uint8_t * p_file_name)
                                                                                                        {
                                                                                                            app_error_handler(DEAD_BEEF, line_num, p_file_name);
                                                                                                        }
                                                                                                        /**@brief Function for the Timer initialization.
                                                                                                         *
                                                                                                          * @details Initializes the timer module. This creates and starts application timers.
                                                                                                         */
                                                                                                        static void timers_init(void)
                                                                                                        {
                                                                                                            // Initialize timer module.
                                                                                                            APP_TIMER_INIT(APP_TIMER_PRESCALER, APP_TIMER_OP_QUEUE_SIZE, false);
                                                                                                        }
                                                                                                        /**@brief Function for the GAP initialization.
                                                                                                                                                       -4
```

```
C:\ble_voltage_central\main.c mercredi 13 juillet 2016 23:39
 *
  * @details This function sets up all the necessary GAP (Generic Access Profile) parameters 
of the
  * device including the device name, appearance, and the preferred connection 
parameters.
  */
static void gap_params_init(void)
{
    uint32 t err code:
    ble gap conn params t gap conn params;
    ble qap conn sec mode t sec mode;
    BLE_GAP_CONN_SEC_MODE_SET_OPEN(&sec_mode);
    err_code = sd_ble_gap_device_name_set(&sec_mode,
                                           (const uint8_t *)DEVICE_NAME,
                                           strlen(DEVICE_NAME));
    APP_ERROR_CHECK(err_code);
    memset(&gap_conn_params, 0, sizeof(gap_conn_params));
    gap_conn_params.min_conn_interval = MIN_CONN_INTERVAL;
    gap_conn_params.max_conn_interval = MAX_CONN_INTERVAL;
    gap_conn_params.slave_latency = SLAVE_LATENCY;
    gap_conn_params.conn_sup_timeout = CONN_SUP_TIMEOUT;
    err_code = sd_ble_gap_ppcp_set(&gap_conn_params);
    APP_ERROR_CHECK(err_code);
}
/**@brief Function for handling the Connection Parameters Module.
 *
  * @details This function will be called for all events in the Connection Parameters Module 
 which
  * are passed to the application.
  * @note All this function does is to disconnect. This could have been done by simply
                  setting the disconnect on fail config parameter, but instead we use the
 event
                  handler mechanism to demonstrate its use.
 *
  * @param[in] p_evt Event received from the Connection Parameters Module.
 */
static void on_conn_params_evt(ble_conn_params_evt_t * p_evt)
{
    uint32_t err_code;
    if (p_evt->evt_type == BLE_CONN_PARAMS_EVT_FAILED)
    {
        err_code = sd_ble_gap_disconnect(m_conn_handle, BLE_HCI_CONN_INTERVAL_UNACCEPTABLE);
        APP_ERROR_CHECK(err_code);
    }
}
/**@brief Function for handling a Connection Parameters error.
 *
  * @param[in] nrf_error Error code containing information about what went wrong.
 */
static void conn_params_error_handler(uint32_t nrf_error)
{
    APP_ERROR_HANDLER(nrf_error);
}
/**@brief Function for initializing the Connection Parameters module.
 */
static void conn_params_init(void)
{
    uint32 t err code;
    ble conn params init t cp init;
                                                -5-
                                                                                                         C:\ble_voltage_central\main.c mercredi 13 juillet 2016 23:39
                                                                                                             memset(&cp_init, 0, sizeof(cp_init));
                                                                                                             cp_init.p_conn_params = NULL;
                                                                                                             cp_init.first_conn_params_update_delay = FIRST_CONN_PARAMS_UPDATE_DELAY;
                                                                                                             cp_init.next_conn_params_update_delay = NEXT_CONN_PARAMS_UPDATE_DELAY;
                                                                                                             cp_init.max_conn_params_update_count = MAX_CONN_PARAMS_UPDATE_COUNT;
                                                                                                             cp_init.start_on_notify_cccd_handle = BLE_GATT_HANDLE_INVALID;<br>cp_init.disconnect_on_fail = false:
                                                                                                             cp_init.disconnect_on_fail = false;
                                                                                                             \begin{array}{ccc}\n\text{c}_\text{p}\end{array} init.evt_handler = 0 comparams_evt;<br>
co init.error handler = 0 comparams error h
                                                                                                                                                     = conn params error handler;
                                                                                                             err_code = ble_conn_params_init(&cp_init);
                                                                                                             APP_ERROR_CHECK(err_code);
                                                                                                         }
                                                                                                         /**@brief Function for putting the chip into sleep mode.
                                                                                                          *
                                                                                                           * @note This function will not return.
                                                                                                          */
static void sleep_mode_enter(void)
                                                                                                         {
                                                                                                             uint32_t err_code = bsp_indication_set(BSP_INDICATE_IDLE);
                                                                                                             APP_ERROR_CHECK(err_code);
                                                                                                             // Prepare wakeup buttons.
                                                                                                             err code = bsp_btn_ble_sleep_mode_prepare();
                                                                                                             APP_ERROR_CHECK(err_code);
                                                                                                             // Go to system-off mode (this function will not return; wakeup will cause a reset).
                                                                                                             err_code = sd_power_system_off();
                                                                                                             APP_ERROR_CHECK(err_code);
                                                                                                        }
                                                                                                         /**@brief Function to start scanning.
                                                                                                          */
                                                                                                         static void scan_start(void)
                                                                                                         {
                                                                                                             ble gap whitelist t whitelist;
                                                                                                             ble_gap_addr_t * p_whitelist_addr[BLE_GAP_WHITELIST_ADDR_MAX_COUNT];<br>ble_gap_irk_t * p_whitelist_irk[BLE_GAP_WHITELIST_IRK_MAX_COUNT];
                                                                                                            ble_gap_irk_t * p_whitelist_irk[BLE_GAP_WHITELIST_TRK_MAX_COUNT];<br>uint32 t err code:
                                                                                                                                   err_code;<br>count;
                                                                                                             uint32<sup>-t</sup>
                                                                                                             // Verify if there is any flash access pending, if yes delay starting scanning until 
                                                                                                             // it's complete.
                                                                                                             err_code = pstorage_access_status_get(&count);
                                                                                                             APP_ERROR_CHECK(err_code);
                                                                                                             // Initialize whitelist parameters.
                                                                                                             whitelist.addr_count = BLE_GAP_WHITELIST_ADDR_MAX_COUNT;
                                                                                                             whitelist.irk \overline{c}ount = 0;
                                                                                                             whitelist.pp_addrs = p_whitelist_addr;
                                                                                                             whitelist.pp_irks = p_whitelist_irk;
                                                                                                             // Request creating of whitelist.
                                                                                                             err_code = dm_whitelist_create(&m_app_handle, &whitelist);
                                                                                                             APP_ERROR_CHECK(err_code);
                                                                                                             if ((\text{whitelist.addr count == 0)} && (\text{whitelist.irk count == 0})){
                                                                                                                 // No devices in whitelist, hence non selective performed.
                                                                                                                 m_scan_param.active = 0; // Active scanning set.
                                                                                                                 \overline{m} scan param. selective = 0;m_scan_param.interval = SCAN_INTERVAL;// Scan interval.
                                                                                                                                          m_scan_param.window = SCAN_WINDOW; // Scan window.
                                                                                                                 m_scan_param.p_whitelist = NULL; // No whitelist provided.
                                                                                                                 m scan param<sub>timeout = 0x0000; // No timeout.</sub>
                                                                                                             }
                                                                                                             else
                                                                                                             {
                                                                                                                 // Selective scanning based on whitelist first.
                                                                                                                                                         -6-
```

```
C:\ble_voltage_central\main.c mercredi 13 juillet 2016 23:39
        m_scan_param.active = 0; // Active scanning set.
        m_scan_param.selective = 1; // Selective scanning not set.
        m_scan_param.interval = SCAN_INTERVAL;// Scan interval.
                                  m_scan_param.window = SCAN_WINDOW; // Scan window.
        m_scan_param.p_whitelist = &whitelist; // Provide whitelist.
        m scan param.timeout = 0x001E;
    }
    err_code = sd_ble_gap_scan_start(&m_scan_param);
    APP_ERROR_CHECK(err_code);
    err_code = bsp_indication_set(BSP_INDICATE_SCANNING);
    APP_ERROR_CHECK(err_code);
}
/**
 * @brief Parses advertisement data, providing length and location of the field in case
         matching data is found.
 *
  * @param[in] Type of data to be looked for in advertisement data.
  * @param[in] Advertisement report length and pointer to report.
  * @param[out] If data type requested is found in the data report, type data length and
               pointer to data will be populated here.
 *
 * @retval NRF SUCCESS if the data type is found in the report.
  * @retval NRF_ERROR_NOT_FOUND if the data type could not be found.
  */
static uint32_t adv_report_parse(uint8_t type, data_t * p_advdata, data_t * p_typedata)
{
    uint32_t index = 0;
    uint8 \overline{t} * p data;
    p_data = p_advdata->p_data;
    while (index < p_advdata->data_len)
    {
        uint8_t field_length = p_data[index];
       uint8<sup>-</sup>t field<sup>-</sup>type = \frac{1}{2} data [index+1];
        if (field_type == type)
        {
            p_typedata->p_data = &p_data[index+2];
            p_typedata->data_len = field_length-1;
            return NRF_SUCCESS;
        }
        index += field_length + 1;
    }
    return NRF_ERROR_NOT_FOUND;
}
/**@brief Function for handling the Application's BLE Stack events.
 *
  * @param[in] p_ble_evt Bluetooth stack event.
  */
static void on_ble_evt(ble_evt_t * p_ble_evt)
{
    uint32_t err_code;
    const ble_gap_evt_t * p_gap_evt = &p_ble_evt->evt.gap_evt;
       char adv_uuid[16];
    switch (p_ble_evt->header.evt_id)
    {
        case BLE_GAP_EVT_ADV_REPORT:
        {
            data_t adv_data;
            data_t type_data;
            // Initialize advertisement report for parsing.
            adv_data.p_data = (uint8_t *)p_gap_evt->params.adv_report.data;
                                               -7-
                                                                                                       C:\ble_voltage_central\main.c mercredi 13 juillet 2016 23:39
                                                                                                                  adv_data.data_len = p_gap_evt->params.adv_report.dlen;
                                                                                                                              // Get the complete 128-bit UUID from the advertisement
                                                                                                                  err_code = adv_report_parse(BLE_GAP_AD_TYPE_128BIT_SERVICE_UUID_COMPLETE,
                                                                                                                                               &adv_data,
                                                                                                                                               &type_data);
                                                                                                                              memcpy(adv_uuid, type_data.p_data, type_data.data_len);
                                                                                                                  // Verify if the uuid matches with the service's uuid.
                                                                                                                  if (err_code == NRF_SUCCESS)
                                                                                                                   {
                                                                                                                      char service_uuid[] = VMSR_UUID_COMPLETE_128BIT;
                                                                                                                                      // Compare the uuids
                                                                                                                                      if(strcmp(service_uuid, adv_uuid) == 0)
                                                                                                                                       {
                                                                                                                                               // Stop scanning
                                                                                                                                               err_code = sd_ble_gap_scan_stop();
                                                                                                                                               APP_ERROR_CHECK(err_code);
                                                                                                                                               err_code = bsp_indication_set(BSP_INDICATE_IDLE);
                                                                                                                                               APP_ERROR_CHECK(err_code);
                                                                                                                                               m_scan_param.selective = 0;
                                                                                                                                               m_scan_param.p_whitelist = NULL;
                                                                                                                                               // Connect
                                                                                                                                               err_code =
                                                                                                                                               sd_ble_gap_connect(&p_gap_evt->params.adv_report.peer_
                                                                                                                                               addr,
                                                                                                                                                             &m_scan_param,
                                                                                                                                                             &m_connection_param);
                                                                                                                                               if (err_code != NRF_SUCCESS)
                                                                                                                                               {
                                                                                                                                                       char error[100];
                                                                                                                                                       sprintf(error, "[APPL]: Connection Request 
                                                                                                                                                       Failed, reason %d\r\n", err_code);
                                                                                                                                                       SEGGER_RTT_WriteString(0, error);
                                                                                                                                               }
                                                                                                                      }
                                                                                                                  }
                                                                                                                  break;
                                                                                                              }
                                                                                                              case BLE_GAP_EVT_TIMEOUT:
                                                                                                                  if (p \text{ gap}, evt-)params.timeout.src == BLE GAP TIMEOUT SRC SCAN) // Scan
                                                                                                                  timeout
                                                                                                                  {
                                                                                                                                      scan start();
                                                                                                                   }
                                                                                                                  else if (p_gap_evt->params.timeout.src == BLE_GAP_TIMEOUT_SRC_CONN) // 
                                                                                                                  Connection timeout
                                                                                                                   {
                                                                                                                   }
                                                                                                                  break;
                                                                                                              case BLE_GAP_EVT_CONNECTED:
                                                                                                               {
                                                                                                                  err_code = ble_vmsr_c_handles_assign(&m_vmsr, p_gap_evt->conn_handle, NULL);
                                                                                                                  APP_ERROR_CHECK(err_code);
                                                                                                                  break;
                                                                                                               }
                                                                                                              case BLE_GAP_EVT_CONN_PARAM_UPDATE_REQUEST:
                                                                                                                  // Accepting parameters requested by peer.
                                                                                                                  err_code = sd_ble_gap_conn_param_update(p_gap_evt->conn_handle,
                                                                                                                                                           &p_gap_evt->params.conn_param_update_reque
                                                                                                                                                     -8-
```

```
C:\ble_voltage_central\main.c mercredi 13 juillet 2016 23:39
                                                     st.conn_params);
            APP_ERROR_CHECK(err_code);
            break;
        default:
            break;
    }
}
/**
  * @brief Regulates the inductive loop using a stepper motor
 */
static void motor_regulation(float current_voltage)
{
        dir_changed_counter++;
        if(dir_changed_counter >= 5)
        {
                dir_changed = false;
        }
        // Device is disconnected because de voltage is too low
        // The motor has to turn until the device can connect, HALF_SPEED may be too fast
        if(m_vmsr.conn_handle == BLE_CONN_HANDLE_INVALID \& <b>(!motor_running | \cdot |pwm_config.top_value != QUADRUPLE_SPEED))
        {
                pwm_config.top_value = QUADRUPLE_SPEED;
                if(motor_running && pwm_config.top_value != QUADRUPLE_SPEED)
                {
                        nrf_drv_pwm_uninit(&m_pwm0);
                }
                motor_running = true;
                nrf_drv_pwm_init(&m_pwm0, &pwm_config, NULL);
                nrf_drv_pwm_simple_playback(&m_pwm0, &m_reg_seq, 1, NRF_DRV_PWM_FLAG_LOOP);
        }
        1/ At this point, the device should be powered and connected
        // Keep turning at MIN_SPEED
        else if(m_vmsr.conn_handle != BLE_CONN_HANDLE_INVALID &&
                        (!motor_running || pwm_config.top_value != MIN_SPEED) &&
                        current_voltage < MAX_VOLTAGE-0.02)
        {
                pwm_config.top_value = MIN_SPEED;
                if(motor_running && pwm_config.top_value != MIN_SPEED)
                {
                        nrf_drv_pwm_uninit(&m_pwm0);
                }
                motor_running = true;
                nrf_drv_pwm_init(&m_pwm0, &pwm_config, NULL);
                nrf_drv_pwm_simple_playback(&m_pwm0, &m_reg_seq, 1, NRF_DRV_PWM_FLAG_LOOP);
                ascending = true;
        }
        // Actively requlate the loop value at MIN SPEED
        if(motor_running && pwm_config.top_value == MIN_SPEED)
        {
                if(current_voltage >= MAX_VOLTAGE-0.02)
                {
                        nrf_drv_pwm_uninit(&m_pwm0);
                        motor_running = false;
                                               -9-
                                                                                                       C:\ble_voltage_central\main.c mercredi 13 juillet 2016 23:39
                                                                                                                               ascending = false;
                                                                                                                       }
// Voltage value is growing
                                                                                                                       else if(ascending)
                                                                                                                       {
                                                                                                                                // Voltage value is no more ascending
                                                                                                                               if(current_voltage < previous_voltage && !dir_changed)
                                                                                                                                {
                                                                                                                                       ascending = false;
                                                                                                                                       dir_changed = true;
                                                                                                                                       dir_changed_counter = 0;
                                                                                                                                       // Reverse the motor direction
                                                                                                                                       if(motor_dir == MOTOR_DIR_LEFT)
                                                                                                                                       {
                                                                                                                                                motor_dir = MOTOR_DIR_RIGHT;
                                                                                                                                                nrf_gpio_pin_clear(MOTOR_DIR_PIN);
                                                                                                                                       }
                                                                                                                                       else
                                                                                                                                        {
                                                                                                                                                motor_dir = MOTOR_DIR_LEFT;
                                                                                                                                                nrf_gpio_pin_set(MOTOR_DIR_PIN);
                                                                                                                                        }
                                                                                                                                       //nrf_drv_pwm_uninit(&m_pwm0);
                                                                                                                                       \overline{1/m} //motor running = false;
                                                                                                                               }
                                                                                                                       }
                                                                                                                       else
                                                                                                                       {
                                                                                                                               if(current_voltage > previous_voltage)
                                                                                                                                {
                                                                                                                                       // Keep turning
                                                                                                                                       ascending = true;
                                                                                                                                }
                                                                                                                               else if(current_voltage < previous_voltage)//- previous_voltage > 
                                                                                                                               0.01)
                                                                                                                               {
                                                                                                                                       // Reverse the motor direction
                                                                                                                                       if(motor_dir == MOTOR_DIR_LEFT)
                                                                                                                                       {
                                                                                                                                                motor_dir = MOTOR_DIR_RIGHT;
                                                                                                                                                nrf_gpio_pin_clear(MOTOR_DIR_PIN);
                                                                                                                                        }
                                                                                                                                       else
                                                                                                                                        {
                                                                                                                                                motor_dir = MOTOR_DIR_LEFT;
                                                                                                                                                nrf_gpio_pin_set(MOTOR_DIR_PIN);
                                                                                                                                        }
                                                                                                                               }
                                                                                                                       }
                                                                                                               }
                                                                                                               previous_voltage = current_voltage;
                                                                                                       }
                                                                                                       /**@brief Function for dispatching a BLE stack event to all modules with a BLE stack event 
                                                                                                       handler.
                                                                                                        *
                                                                                                         * @details This function is called from the BLE Stack event interrupt handler after a BLE 
                                                                                                        stack
                                                                                                                   event has been received.
                                                                                                        *
                                                                                                         * @param[in] p_ble_evt Bluetooth stack event.
                                                                                                        */
                                                                                                       static void ble_evt_dispatch(ble_evt_t * p_ble_evt)
                                                                                                       {
                                                                                                           dm_ble_evt_handler(p_ble_evt);
                                                                                                           ble conn params on ble evt (p ble evt);
                                                                                                               ble_db_discovery_on_ble_evt(&m_ble_db_discovery, p_ble_evt);
                                                                                                                                                      -10-
```

```
C:\ble_voltage_central\main.c mercredi 13 juillet 2016 23:39
    bsp_btn_ble_on_ble_evt(p_ble_evt);
    on \overline{b}le \overline{evt} (\overline{p} \overline{b}le \overline{evt});
    ble advertising on ble evt (p ble evt);
        ble_vmsr_c_on_ble_evt(&m_vmsr, p_ble_evt);
}
/**@brief Function for dispatching a system event to interested modules.
 *
  * @details This function is called from the System event interrupt handler after a system
            event has been received.
  *
  * @param[in] sys_evt System stack event.
 \star .
static void sys_evt_dispatch(uint32_t sys_evt)
{
    pstorage_sys_event_handler(sys_evt);
    ble_advertising_on_sys_evt(sys_evt);
}
/**@brief Function for initializing the BLE stack.
 *
  * @details Initializes the SoftDevice and the BLE event interrupt.
  */
static void ble_stack_init(void)
{
    uint32_t err_code;
    nrf_clock_lf_cfg_t clock_lf_cfg = NRF_CLOCK_LFCLKSRC;
    // Initialize the SoftDevice handler module.
    SOFTDEVICE_HANDLER_INIT(&clock_lf_cfg, NULL);
    ble_enable_params_t ble_enable_params;
    err_code = softdevice_enable_get_default_config(CENTRAL_LINK_COUNT,
                                                      PERIPHERAL_LINK_COUNT,
                                                      &ble_enable_params);
    APP_ERROR_CHECK(err_code);
    //Check the ram settings against the used number of links
    CHECK_RAM_START_ADDR(CENTRAL_LINK_COUNT,PERIPHERAL_LINK_COUNT);
    // Enable BLE stack.
    err_code = softdevice_enable(&ble_enable_params);
    APP_ERROR_CHECK(err_code);
    // Register with the SoftDevice handler module for BLE events.
    err_code = softdevice_ble_evt_handler_set(ble_evt_dispatch);
    APP_ERROR_CHECK(err_code);
    // Register with the SoftDevice handler module for BLE events.
    err_code = softdevice_sys_evt_handler_set(sys_evt_dispatch);
    APP_ERROR_CHECK(err_code);
}
/**@brief Function for handling events from the BSP module.
 *
  * @param[in] event Event generated by button press.
  */
void bsp_event_handler(bsp_event_t event)
{
    uint32_t err_code;
    switch (event)
    {
        case BSP_EVENT_SLEEP:
            sleep_mode_enter();
            break;
                                                                                                         }
```

```
case BSP_EVENT_DISCONNECT:
            err_code = sd_ble_gap_disconnect(m_conn_handle,
            BLE_HCI_REMOTE_USER_TERMINATED_CONNECTION);
            if (err_code != NRF_ERROR_INVALID_STATE)
            {
                APP_ERROR_CHECK(err_code);
            }
break;
        case BSP_EVENT_WHITELIST_OFF:
            err_code = ble_advertising_restart_without_whitelist();
            if (err_code != NRF_ERROR_INVALID_STATE)
            {
                APP_ERROR_CHECK(err_code);
            }
            break;
        default:
            break;
/**@brief Function for handling the Device Manager events.
 * @param[in] p_evt Data associated to the device manager event.
static uint32_t device_manager_evt_handler(dm_handle_t const * p_handle,
                                            dm_event_t const * p_event,<br>ret code t event resu
                                                               event result)
            APP_ERROR_CHECK(event_result);
            uint8_t err_code;
        switch(p_event->event_id)
        {
                case(DM_EVT_CONNECTION):
                    bsp_indication_set(BSP_INDICATE_CONNECTED);
                    m_conn_handle = p_event->event_param.p_gap_param->conn_handle;
                    m_dm_device_handle = (*p_handle);
                    // Discover peer's services. 
          err_code = ble_db_discovery_start(&m_ble_db_discovery,
                                             p_event->event_param.p_gap_param->conn_handle);
                break;
                case(DM_EVT_DISCONNECTION):
                    bsp_indication_set(BSP_INDICATE_IDLE);
                    // When disconnected, starts to regulate and to scan
                    motor_regulation(0);
                    scan start () :
                break;
       }
#ifdef BLE_DFU_APP_SUPPORT
    if (p event->event id == DM EVT LINK SECURED)
        app_context_load(p_handle);
}
#endif // BLE_DFU_APP_SUPPORT
    return NRF_SUCCESS;
```
**C:\ble\_voltage\_central\main.c mercredi 13 juillet 2016 23:39**

```
/**@brief Function for the Device Manager initialization.
```
**}**

\*

**{**

**{**

**}**

\*

\*/

```
-11-
```

```
C:\ble_voltage_central\main.c mercredi 13 juillet 2016 23:39
  * @param[in] erase_bonds Indicates whether bonding information should be cleared from
                           persistent storage during initialization of the Device Manager.
  */
static void device_manager_init(bool erase_bonds)
{
    uint32_t err_code;<br>dm init param t init para
                           \text{init} param = {.clear persistent data = erase bonds};
    dm_application_param_t register_param;
    // Initialize persistent storage module.
    err_code = pstorage_init();
    APP_ERROR_CHECK(err_code);
    err_code = dm_init(&init_param);
    APP_ERROR_CHECK(err_code);
    memset(&register_param.sec_param, 0, sizeof(ble_gap_sec_params_t));
    register_param.sec_param.bond = SEC_PARAM_BOND;
    register_param.sec_param.mitm = SEC_PARAM_MITM;
    register_param.sec_param.lesc = SEC_PARAM_LESC;
    register_param.sec_param.keypress = SEC_PARAM_KEYPRESS;
    register_param.sec_param.io_caps = SEC_PARAM_IO_CAPABILITIES;
    register<sup>param.sec_param.oob</sup>
    register_param.sec_param.min_key_size = SEC_PARAM_MIN_KEY_SIZE;
    register_param.sec_param.max_key_size = SEC_PARAM_MAX_KEY_SIZE;
    register_param.evt_handler = device_manager_evt_handler;
                                          register_param.service_type = DM_PROTOCOL_CNTXT_GATT_SRVR_ID;
    err_code = dm_register(&m_app_handle, &register_param);
    APP_ERROR_CHECK(err_code);
}
/**@brief Voltage Measurement Service Client Event Handler.
 */
void vmsr_c_evt_handler(ble_vmsr_c_t * p_vmsr_c, ble_vmsr_c_evt_t * p_evt)
{
        uint32_t err_code;
        switch(p_evt->evt_type)
        {
                case BLE_VMSR_C_EVT_DISCOVERY_COMPLETE: // Voltage Service discovered
                    err \overline{\text{code}} = \overline{\text{ble}} \overline{\text{v}}msr c vm \overline{\text{notif}} enable(p vmsr c); // Activate
                    notification
                    APP_ERROR_CHECK(err_code);
                    break;
                case BLE_VMSR_C_EVT_MEAS_NOTIFICATION:
                    // Received value from notification
                    // Regulate the loop
                    motor_regulation(p_evt->params.voltage_measure);
                    break;
                case BLE_VMSR_C_EVT_MEAS_READ_RESP:
                    // Received readed value
                    break;
                default:
                    break;
        }
}
/**
 * @brief Voltage measurement collector initialization.
  */
static void vmsr_c_init(void)
{
        ble vmsr c init t vmsr c init obj;
        vmsr_c_init_obj.evt_handler = vmsr_c_evt_handler;
                                               -13-
                                                                                                        C:\ble_voltage_central\main.c mercredi 13 juillet 2016 23:39
                                                                                                                uint32_t err_code = ble_vmsr_c_init(&m_vmsr, &vmsr_c_init_obj);
                                                                                                                APP_ERROR_CHECK(err_code);
                                                                                                        }
                                                                                                        /**@brief Function for initializing buttons and leds.
                                                                                                         *
                                                                                                          * @param[out] p_erase_bonds Will be true if the clear bonding button was pressed to wake 
                                                                                                         the application up.
                                                                                                         */
                                                                                                        static void buttons_leds_init(bool * p_erase_bonds)
                                                                                                        {
                                                                                                            bsp_event_t startup_event;
                                                                                                            uint32_t err_code = bsp_init(BSP_INIT_LED | BSP_INIT_BUTTONS,
                                                                                                                                         APP_TIMER_TICKS(100, APP_TIMER_PRESCALER),
                                                                                                                                         bsp_event_handler);
                                                                                                            APP_ERROR_CHECK(err_code);
                                                                                                            err_code = bsp_btn_ble_init(NULL, &startup_event);
                                                                                                            APP_ERROR_CHECK(err_code);
                                                                                                            *p_erase_bonds = (startup_event == BSP_EVENT_CLEAR_BONDING_DATA);
                                                                                                        }
                                                                                                        static void regulation init ()
                                                                                                        {
                                                                                                                // Configuring the motor direction and step pins as output
                                                                                                                nrf_gpio_cfg_output(MOTOR_STEP_PIN);
                                                                                                                nrf_gpio_cfg_output(MOTOR_DIR_PIN);
                                                                                                                // Set both pins at 1
                                                                                                                nrf_gpio_pin_set(MOTOR_STEP_PIN);
                                                                                                                nrf_gpio_pin_set(MOTOR_DIR_PIN);
                                                                                                                // Control buttons 0 and 1 (port 13 and 14)
                                                                                                                nrf_gpio_cfg_sense_input(13, NRF_GPIO_PIN_PULLUP, NRF_GPIO_PIN_SENSE_LOW);
                                                                                                                nrf_gpio_cfg_sense_input(14, NRF_GPIO_PIN_PULLUP, NRF_GPIO_PIN_SENSE_LOW);
                                                                                                                motor_dir = MOTOR_DIR_LEFT;
                                                                                                                motor_running = false;
                                                                                                                previous_voltage = 0.0;
                                                                                                                motor_regulation(0);
                                                                                                        }
                                                                                                        static void db_disc_handler(ble_db_discovery_evt_t * evt_handler)
                                                                                                        {
                                                                                                                ble_vmsr_on_db_disc_evt(&m_vmsr , evt_handler);
                                                                                                        }
                                                                                                        static void db_discovery_init(void)
                                                                                                        {
                                                                                                                uint32_t err_code = ble_db_discovery_init(db_disc_handler);
                                                                                                                APP_ERROR_CHECK(err_code);
                                                                                                        }
                                                                                                        /**@brief Function for the Power manager.
                                                                                                         */
                                                                                                        static void power_manage(void)
                                                                                                        {
                                                                                                            uint32_t err_code = sd_app_evt_wait();
                                                                                                            APP_ERROR_CHECK(err_code);
                                                                                                        }
                                                                                                                                                       -14-
```
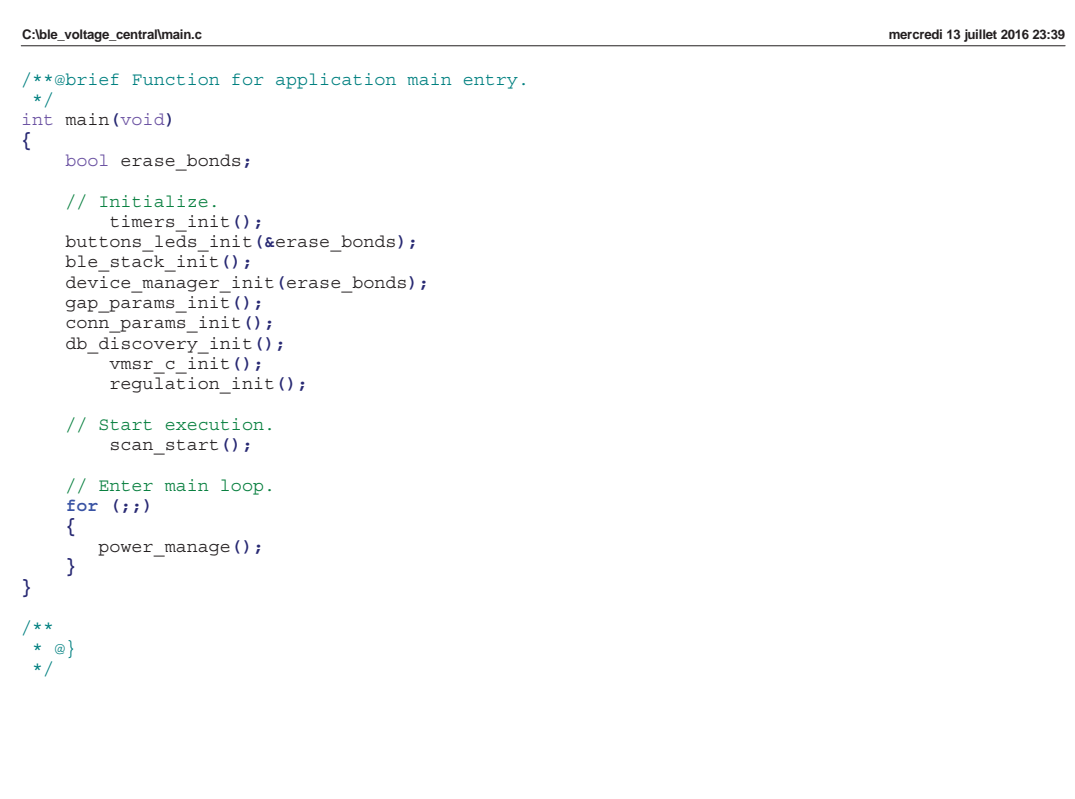

```
C:\ble_voltage_central\ble_vmsr\ble_vmsr_c.c mercredi 13 juillet 2016 23:39
/* Copyright (c) 2012 Nordic Semiconductor. All Rights Reserved.
 *
  * The information contained herein is property of Nordic Semiconductor ASA.
  * Terms and conditions of usage are described in detail in NORDIC
  * SEMICONDUCTOR STANDARD SOFTWARE LICENSE AGREEMENT.
 *
  * Licensees are granted free, non-transferable use of the information. NO
  * WARRANTY of ANY KIND is provided. This heading must NOT be removed from
 * the file.
 *
  */
#include "ble_vmsr_c.h"
#include <string.h>
#include <stdio.h>
#include "ble db discovery.h"
#include "nordic_common.h"
#include "ble_srv_common.h"
\#include "app_util.h"
#include "sdk_common.h"
#include "SEGGER_RTT.h"
#define TX BUFFER MASK 0x07 /**< TX Buffer mask, must be a mask of
contiguous zeroes, followed by contiguous sequence of ones: 000...111..*/<br>#define TX BUFFER SIZE (TX BUFFER MASK + 1) /**< Size of the send
                              TX BUFFER MASK + 1) /**< Size of the send buffer, which is 1
higher than the mask */#define WRITE MESSAGE LENGTH BLE CCCD VALUE LEN /**< Length of the write message for
CCCD + 1typedef enum
{
    READ_REQ, /**< Type identifying that this tx_message is a read request. */<br>WRITE REQ /**< Type identifying that this tx_message is a write request. *
                    /**< Type identifying that this tx message is a write request. */
} tx_request_t;
/**@brief Structure for writing a message to the peer, i.e. CCCD.
 */
typedef struct
{
    uint8_t gattc_value[WRITE_MESSAGE_LENGTH]; /**< The message to write. */<br>ble qattc write params t qattc params; /**< The GATTC parameters
    ble gattc write params t gattc params;
    for this message. */
} write_params_t;
/**@brief Structure for holding the data that will be transmitted to the connected central.
 */
typedef struct
{
    uint16 t conn handle: /** connection handle to be used when transmitting this
    message. */
    tx request t type: /**< Type of message. (read or write). */
    union
    {
        uint16 t read handle; /**< Read request handle. */
        write params t write req; /**< Write request message. */
    } req;
} tx_message_t;
static tx message t m tx buffer [TX_BUFFER_SIZE]; /**< Transmit buffer for the messages
that will be transmitted to the central. \star7
static uint32_t m_tx_insert_index = 0; /**< Current index in the transmit buffer 
where the next message should be inserted. */<br>static uint32 t m tx index = 0;
                                                     /**< Current index in the transmit buffer
containing the next message to be transmitted. */
ble_uuid_t ble_uuid;
/**@brief Function for passing any pending request from the buffer to the stack.
                                                 -1-
                                                                                                          C:\ble_voltage_central\ble_vmsr\ble_vmsr_c.c mercredi 13 juillet 2016 23:39
                                                                                                            */
                                                                                                          static void tx_buffer_process(void)
                                                                                                           {
                                                                                                              if (m_tx_index != m_tx_insert_index)
                                                                                                               {
                                                                                                                   uint32_t err_code;
                                                                                                                   if (m_tx_buffer[m_tx_index].type == READ_REQ)
                                                                                                                   {
                                                                                                                      err_code = sd_ble_gattc_read(m_tx_buffer[m_tx_index].conn_handle,
                                                                                                                                                     m_tx_buffer[m_tx_index].req.read_handle,
                                                                                                                                                     \sqrt{2}}
else
                                                                                                                   {
                                                                                                                      err_code = sd_ble_gattc_write(m_tx_buffer[m_tx_index].conn_handle,
                                                                                                                                                      &m_tx_buffer[m_tx_index].req.write_req.gattc_params)
                                                                                                                                                      ;
                                                                                                                   }
if (err_code == NRF_SUCCESS)
                                                                                                                   {
                                                                                                                      m_tx_index++;
                                                                                                                      m_tx_index &= TX_BUFFER_MASK;
                                                                                                                   }
                                                                                                                   else
                                                                                                                   {
                                                                                                                                   //error
                                                                                                                   }
                                                                                                               }
                                                                                                          }
                                                                                                          /**@brief Disconnect event handler.
                                                                                                            *
                                                                                                            * @param[in] p_vmsr Voltage Measurement Service structure.
                                                                                                            * @param[in] p_ble_evt Event received from the BLE stack.
                                                                                                            */
                                                                                                          static void on_disconnect(ble_vmsr_c_t * p_vmsr, ble_evt_t * p_ble_evt)
                                                                                                           {
                                                                                                              UNUSED_PARAMETER(p_ble_evt);
                                                                                                                                                           p_vmsr->conn_handle = BLE_CONN_HANDLE_INVALID;
                                                                                                                  p_vmsr->peer_vmsr_db.vm_cccd_handle = BLE_GATT_HANDLE_INVALID;
                                                                                                                  p_vmsr->peer_vmsr_db.vm_handle
                                                                                                          }
                                                                                                          /**@brief Function for handling Handle Value Notification received from the SoftDevice.
                                                                                                            *
                                                                                                            * @details This function will handle the Handle Value Notification received from the 
                                                                                                           SoftDevice
                                                                                                                         and checks if it is a notification of the Voltage Measurement from the peer. If
                                                                                                                         so, this function will decode the battery level measurement and send it to the
                                                                                                                         application.
                                                                                                            *
                                                                                                            * @param[in] p_ble_vmsr_c Pointer to the Voltage Client structure.
                                                                                                           * @param[in] p_ble_evt Pointer to the BLE event received.
                                                                                                            */
                                                                                                          static void on_hvx(ble_vmsr_c_t * p_ble_vmsr_c, const ble_evt_t * p_ble_evt)
                                                                                                          {
                                                                                                              // Check if the event is on the link for this instance
                                                                                                              if (p_ble_vmsr_c->conn_handle != p_ble_evt->evt.gattc_evt.conn_handle)
                                                                                                              {
                                                                                                                   return;
                                                                                                              }
                                                                                                              // Check if this notification is a voltage measurement notification.
                                                                                                              if (p_ble_evt->evt.gattc_evt.params.hvx.handle == p_ble_vmsr_c->peer_vmsr_db.vm_handle)
                                                                                                              {
                                                                                                                           float voltage;
                                                                                                                           // Get the float value from the receive data (4 bytes)
                                                                                                                                                           -2-
```

```
C:\ble_voltage_central\ble_vmsr\ble_vmsr_c.c mercredi 13 juillet 2016 23:39
                memcpy(&voltage, p_ble_evt->evt.gattc_evt.params.hvx.data, sizeof(voltage));
                ble_vmsr_c_evt_t ble_vmsr_c_evt;
                ble_vmsr_c_evt.conn_handle = p_ble_evt->evt.gattc_evt.conn_handle;
                ble_vmsr_c_evt.evt_type = BLE_VMSR_C_EVT_MEAS_NOTIFICATION;
                ble_vmsr_c_evt.params.voltage_measure = voltage;
                p_ble_vmsr_c->evt_handler(p_ble_vmsr_c, &ble_vmsr_c_evt);
    }
}
void ble_vmsr_on_db_disc_evt(ble_vmsr_c_t * p_ble_vmsr_c, const ble_db_discovery_evt_t *
p_evt)
{
      // Check if the Voltage Service was discovered.
    if (p_evt->evt_type == BLE_DB_DISCOVERY_COMPLETE
        &&
        p_evt->params.discovered_db.srv_uuid.uuid == VMSR_UUID_SERVICE
        &&
        p_evt->params.discovered_db.srv_uuid.type == p_ble_vmsr_c->uuid_type)
    {
        // Find the CCCD Handle of the Voltage Measurement characteristic.
        uint8_t i;
        ble_vmsr_c_evt_t evt;
        evt.evt_type = BLE_VMSR_C_EVT_DISCOVERY_COMPLETE;
        evt.conn_handle = p_evt->conn_handle;
        for (i = 0; i < p evt->params.discovered db.char count; i++)
        {
            if (p_evt->params.discovered_db.charateristics[i].characteristic.uuid.uuid ==
                VMSR_UUID_VOLTAGE_VALUE_CHAR)
            {
                // Found Voltage Measurement characteristic. Store CCCD handle and break.
                evt.params.vmsr_db.vm_cccd_handle =
                    p_evt->params.discovered_db.charateristics[i].cccd_handle;
                evt.params.vmsr_db.vm_handle =
                    p_evt->params.discovered_db.charateristics[i].characteristic.handle_value;
                break;
            }
        }
        //If the instance has been assigned prior to db discovery, assign the db handles
        if(p_ble_vmsr_c->conn_handle != BLE_CONN_HANDLE_INVALID)
        {
            if ((p_ble_vmsr_c->peer_vmsr_db.vm_cccd_handle == BLE_GATT_HANDLE_INVALID)&&
                (p_ble_vmsr_c->peer_vmsr_db.vm_handle == BLE_GATT_HANDLE_INVALID))
            {
                p_ble_vmsr_c->peer_vmsr_db = evt.params.vmsr_db;
            }
        }
        p_ble_vmsr_c->evt_handler(p_ble_vmsr_c, &evt);
    }
    else
    {
        // Discovery failed
    }
}
void ble_vmsr_c_on_ble_evt(ble_vmsr_c_t * p_vmsr_c, ble_evt_t * p_ble_evt)
{
        if ((p \text{ winsr c == NULL}) || (p \text{ ble evt == NULL})){
        return;
    }
    switch (p_ble_evt->header.evt_id)
    {
        case BLE_GATTC_EVT_HVX:
                                               -3-
                                                                                                       C:\ble_voltage_central\ble_vmsr\ble_vmsr_c.c mercredi 13 juillet 2016 23:39
                                                                                                                   on_hvx(p_vmsr_c, p_ble_evt); // Read notification
                                                                                                                  break;
                                                                                                               case BLE_GAP_EVT_DISCONNECTED:
                                                                                                                  on_disconnect(p_vmsr_c, p_ble_evt); // Disconnection
                                                                                                                  break;
                                                                                                               default:
                                                                                                                  break;
                                                                                                          }
                                                                                                      }
                                                                                                       /**@brief Function for creating a message for writing to the CCCD.
                                                                                                        */
                                                                                                       static uint32_t cccd_configure(uint16_t conn_handle, uint16_t handle_cccd, bool
                                                                                                       notification_enable)
                                                                                                       {
                                                                                                          tx_message_t * p_msg;
                                                                                                                          cccd val = notification enable ? BLE GATT HVX NOTIFICATION : 0;
                                                                                                          p_m = p_m + x buffer [m + x] insert index + 1;
                                                                                                          m_tx_insert_index &= TX_BUFFER_MASK;
                                                                                                          p_msg->req.write_req.gattc_params.handle = handle_cccd;
                                                                                                          p_msq->req.write_req.gattc_params.len
                                                                                                          p_msg->req.write_req.gattc_params.p_value = p_msg->req.write_req.gattc_value;
                                                                                                          \overline{p} msq->\overline{p}eq.write<sup>req</sup>.gattc<sup>params</sup>.offset = 0;
                                                                                                          p_msg->req.write_req.gattc_params.write_op = BLE_GATT_OP_WRITE_REQ;
                                                                                                          p_msg->req.write_req.gattc_value[0] = LSB_16(cccd_val);
                                                                                                          p_msg->req.write_req.gattc_value[1] = MSB_16(cccd_value);<br>p_msg->conn_handle = conn_handle;
                                                                                                          p_msg->conn_handle = conn_handle;
                                                                                                          p_msg->type
                                                                                                           tx_buffer_process();
                                                                                                           return NRF_SUCCESS;
                                                                                                      }
                                                                                                       uint32_t ble_vmsr_c_init(ble_vmsr_c_t * p_vmsr_c, const ble_vmsr_c_init_t * p_vmsr_c_init)
                                                                                                       {
                                                                                                               VERIFY_PARAM_NOT_NULL(p_vmsr_c);
                                                                                                           VERIFY_PARAM_NOT_NULL(p_vmsr_c_init);
                                                                                                          uint32_t err_code;
                                                                                                           // Initialize service structure
                                                                                                          p_vmsr_c->conn_handle = BLE_CONN_HANDLE_INVALID;
                                                                                                                                                                   p_vmsr_c->evt_handler = p_vmsr_c_init->evt_handler;
                                                                                                              p_vmsr_c->peer_vmsr_db.vm_cccd_handle = BLE_GATT_HANDLE_INVALID;
                                                                                                              p_vmsr_c->peer_vmsr_db.vm_handle
                                                                                                           // Add base UUID to softdevice's internal list. 
                                                                                                          ble_uuid128_t base_uuid = VMSR_UUID_BASE;
                                                                                                           err_code = sd_ble_uuid_vs_add(&base_uuid, &p_vmsr_c->uuid_type);
                                                                                                           if Q = T = NRF SUCCESS
                                                                                                           {
                                                                                                               return err_code;
                                                                                                          }
                                                                                                          ble_uuid.type = p_vmsr_c->uuid_type;
                                                                                                          ble_uuid.uuid = VMSR_UUID_SERVICE;
                                                                                                           return ble_db_discovery_evt_register(&ble_uuid);
                                                                                                      }
                                                                                                       uint32_t ble_vmsr_c_vm_notif_enable(ble_vmsr_c_t * p_ble_vmsr_c)
                                                                                                       {
                                                                                                           VERIFY_PARAM_NOT_NULL(p_ble_vmsr_c);
                                                                                                           if (p_ble_vmsr_c->conn_handle == BLE_CONN_HANDLE_INVALID)
                                                                                                           {
                                                                                                                                                     -4-
```

```
C:\ble_voltage_central\ble_vmsr\ble_vmsr_c.c mercredi 13 juillet 2016 23:39
        return NRF_ERROR_INVALID_STATE;
    }
    return cccd_configure(p_ble_vmsr_c->conn_handle,
    p_ble_vmsr_c->peer_vmsr_db.vm_cccd_handle, true);
}
uint32_t ble_vmsr_c_vm_read(ble_vmsr_c_t * p_ble_vmsr_c)
{
    VERIFY_PARAM_NOT_NULL(p_ble_vmsr_c);
    if (p_ble_vmsr_c->conn_handle == BLE_CONN_HANDLE_INVALID)
    {
        return NRF_ERROR_INVALID_STATE;
    }
    tx_message_t * msg;
    msg = &m_tx_buffer[m_tx_insert_index++];
    m tx insert index &= TX_BUFFER MASK;
    msg->req.read_handle = p_ble_vmsr_c->peer_vmsr_db.vm_handle;
    msg->conn_handle = p_ble_vmsr_c->conn_handle;
    \overline{\text{msg}\text{-}\text{-type}}tx_buffer_process();
    return NRF_SUCCESS;
}
uint32_t ble_vmsr_c_handles_assign(ble_vmsr_c_t * p_ble_vmsr_c,
                                   uint16_t conn_handle,
ble_vmsr_c_db_t * p_peer_handles)
{
    VERIFY_PARAM_NOT_NULL(p_ble_vmsr_c);
    p_ble_vmsr_c->conn_handle = conn_handle;
    if (p_peer_handles != NULL)
    {
        p_ble_vmsr_c->peer_vmsr_db = *p_peer_handles;
    }
    return NRF_SUCCESS;
}
```

```
C:\ble_voltage_central\ble_vmsr\ble_vmsr_c.h mercredi 13 juillet 2016 23:39
/* Copyright (c) 2012 Nordic Semiconductor. All Rights Reserved.
 *
  * The information contained herein is property of Nordic Semiconductor ASA.
  * Terms and conditions of usage are described in detail in NORDIC
  * SEMICONDUCTOR STANDARD SOFTWARE LICENSE AGREEMENT.
 *
  * Licensees are granted free, non-transferable use of the information. NO
  * WARRANTY of ANY KIND is provided. This heading must NOT be removed from
 * the file.
 *
  */
/** @file
 *
  * @brief Voltage Measurement Service module.
 *
  * @details This module implements the Voltage Measurement Service with the Voltage 
 characteristic.
            * During initialization it adds the Voltage Measurement Service and Voltage 
 characteristic
            to the BLE stack database
 *
 *
  * @note Attention! 
  * To maintain compliance with Nordic Semiconductor ASA Bluetooth profile 
  * qualification listings, this section of source code must not be modified.
 */
#ifndef BLE_VMSR_H_
#define BLE_VMSR_H_
#include <stdint.h>
#include "ble.h"
#include "ble_srv_common.h"
#include "ble_db_discovery.h"
#define VMSR_UUID_BASE {0x55, 0xB8, 0x6C, 0xCB, 0x10, 0x03, 0x24, 0xAF, 
0xA7, 0x43, 0x4D, 0xE0, 0x00, 0x00, 0x6C, 0xC9}<br>
#define VMSR UUID COMPLETE 128BIT
                                        (0x55, 0xB8, 0x6C, 0xCB, 0x10, 0x03, 0x24, 0xAF,0xA7, 0x43, 0x4D, 0xE0, 0x00, 0x00, 0x00, 0x20, 0x6C, 0xC9}
#define VMSR_UUID_SERVICE 0x<br>#define VMSR_UUID_VOLTAGE VALUE CHAR 0x2001
#define VMSR_UUID_VOLTAGE VALUE CHAR
// Forward declaration of the ble vmsr t type.
typedef struct ble_vmsr_c_s ble_vmsr_c_t;
typedef struct ble_vmsr_c_evt_s ble_vmsr_c_evt_t;
/**@brief Voltage Measurement Service event handler type. */
typedef void (*ble_vmsr_c_evt_handler_t) (ble_vmsr_c_t * p_vmsr, ble_vmsr_c_evt_t * p_evt);
/**@brief Voltage Measurement Service init structure. */
typedef struct
{
    ble vmsr c evt handler t evt handler: /**< Called when the voltage value is updated. */
\overline{ }} ble_vmsr_c_init_t;
/**@brief Voltage Service Client event type. */
typedef enum
{
    BLE VMSR C_EVT_DISCOVERY_COMPLETE, /**< Event indicating that the Voltage Service has
    been discovered at the peer. */
    BLE VMSR C_EVT_MEAS_NOTIFICATION, \rightarrow **< Event indicating that a notification of the
    Voltage Measurement characteristic has been received from the peer. */<br>RLE VMSR C EVT MEAS READ RESP /* Event indicating that a read is
                                     4**< Event indicating that a read response on
    Voltage Measurement characteristic has been received from peer. */
} ble_vmsr_c_evt_type_t;
/**@brief Structure containing the handles related to the Voltage Service found on the peer. 
*/
typedef struct
                                                                                                      C:\ble_voltage_central\ble_vmsr\ble_vmsr_c.h mercredi 13 juillet 2016 23:39
                                                                                                      {
                                                                                                          uint16_t vm_cccd_handle; /**< Handle of the CCCD of the Voltage 
                                                                                                          Measurement characteristic. */<br>uint16 t vm handle:
                                                                                                          uint16_t vm_handle; /**< Handle of the Voltage Measurement 
                                                                                                          characteristic as provided by the SoftDevice. */
                                                                                                      } ble_vmsr_c_db_t;
                                                                                                      /**@brief Voltage Service Client Event structure. */
                                                                                                      struct ble_vmsr_c_evt_s
                                                                                                      {
                                                                                                          ble_vmsr_c_evt_type_t evt_type; /**< Event Type. */
                                                                                                                                          uint16_t conn_handle; /**< Connection handle relevent to this event.*/
                                                                                                          union
                                                                                                           {
                                                                                                              ble vmsr_c_db_t vmsr_db; /**< Voltage Service related handles
                                                                                                              found on the peer device. This will be filled if the evt_type is @ref
                                                                                                              BLE_VMSR_C_EVT_DISCOVERY_COMPLETE.*/<br>float voltage measu
                                                                                                                                      voltage measure; /**< Voltage measurement received from
                                                                                                              peer. This field will be used for the events @ref BLE_VMSR_C_EVT_MEAS_NOTIFICATION 
                                                                                                              and @ref BLE_VMSR_C_EVT_MEAS_READ_RESP.*/
                                                                                                          } params;
                                                                                                      } ;
                                                                                                      /**@brief Voltage Measurement Service structure. This contains various status information 
                                                                                                      for the service. */
                                                                                                      struct ble_vmsr_c_s
                                                                                                      {
                                                                                                        uint16_t conn_handle;<br>uint16_t conn_handle;
                                                                                                         uint16_t service_handle;<br>winte t
                                                                                                           uint8_t uuid_type;
                                                                                                          ble_vmsr_c_db_t peer_vmsr_db;<br>ble_vmsr_c_evt_bandler_t per_vmsr_db;
                                                                                                          ble_vmsr_c_evt_handler_t
                                                                                                      };
                                                                                                      /**@brief Function for initializing the Voltage Measurement Service.
                                                                                                       *
                                                                                                        * @param[out] p_vmsr Voltage Measurement Service structure. This structure will have 
                                                                                                       to be supplied by
                                                                                                                                  the application. It will be initialized by this function, and
                                                                                                       will later
                                                                                                                                  be used to identify this particular service instance.
                                                                                                        * @param[in] p_vmsr_init Information needed to initialize the service.
                                                                                                       *
                                                                                                        * @return NRF_SUCCESS on successful initialization of service, otherwise an error code.
                                                                                                        */
                                                                                                      uint32_t ble_vmsr_c_init(ble_vmsr_c_t * p_vmsr, const ble_vmsr_c_init_t * p_vmsr_init);
                                                                                                      /**@brief Function for handling events from the database discovery module.
                                                                                                       *
                                                                                                        * @details Call this function when getting a callback event from the DB discovery modue.
                                                                                                                    This function will handle an event from the database discovery module, and
                                                                                                       determine
                                                                                                        * if it relates to the discovery of Battery service at the peer. If so, it will
                                                                                                                    call the application's event handler indicating that the Battery service has
                                                                                                       been
                                                                                                                    discovered at the peer. It also populates the event with the service related
                                                                                                                    information before providing it to the application.
                                                                                                       *
                                                                                                        * @param p_ble_bas_c Pointer to the Battery Service client structure.
                                                                                                       * @param[in] p_evt Pointer to the event received from the database discovery module.
                                                                                                       *
                                                                                                        */
                                                                                                      void ble_vmsr_on_db_disc_evt(ble_vmsr_c_t * p_ble_vmsr_c, const ble_db_discovery_evt_t *
                                                                                                      p_evt);
                                                                                                       /**@brief Function for handling the Application's BLE Stack events.
                                                                                                       *
                                                                                                        * @details Handles all events from the BLE stack of interest to the Voltage Measurement 
                                                                                                       Service.
                                                                                                       *
```
-1-

 $-2-$ 

```
C:\ble_voltage_central\ble_vmsr\ble_vmsr_c.h mercredi 13 juillet 2016 23:39
  * @param[in] p_vmsr Voltage Measurement Service structure.
                           \overline{\phantom{a}} Event received from the BLE stack.
  */
void ble_vmsr_c_on_ble_evt(ble_vmsr_c_t * p_vmsr, ble_evt_t * p_ble_evt);
/**@brief Function for sending a voltage value notification.
 *
  * @param[in] p_vmsr Voltage Measurement Service structure.
 * @param[in] new value
 *
  * @retval NRF_SUCCESS If the notification was sent successfully. Otherwise, an error code 
is returned.
 */
uint32_t ble_vmsr_voltage_update(ble_vmsr_c_t * p_vmsr, float voltage_value);
/**@brief Function for enabling notifications on the Voltage Measurement characteristic.
 *
  * @details This function will enable to notification of the Voltage Measurement 
 characteristic at the
  * peer by writing to the CCCD of the Voltage Measurement Characteristic.
 *
  * @param p_ble_vmsr_c Pointer to the Voltage Measurement client structure.
 \mathbf{r} * @retval NRF_SUCCESS If the SoftDevice has been requested to write to the CCCD of the 
peer.<br>*
  * NRF_ERROR_NULL Parameter is NULL.
  * Otherwise, an error code returned by the SoftDevice API @ref
                           sd_ble_gattc_write.
  */
uint32_t ble_vmsr_c_vm_notif_enable(ble_vmsr_c_t * p_ble_vmsr_c);
/**@brief Function for assigning handles to a this instance of vmsr_c.
  *
  * @details Call this function when a link has been established with a peer to
  * associate this link to this instance of the module. This makes it
  * possible to handle several link and associate each link to a particular
             instance of this module. The connection handle and attribute handles will be
             provided from the discovery event @ref BLE VMSR C_EVT_DISCOVERY_COMPLETE.
 *
  * @param[in] p_ble_vmsr_c Pointer to the Battery client structure instance to associate.
  * @param[in] conn_handle Connection handle to associated with the given Battery Client 
 Instance.
  * @param[in] p_peer_handles Attribute handles on the BAS server you want this BAS client to
                            interact with.
 */
uint32_t ble_vmsr_c_handles_assign(ble_vmsr_c_t * p_ble_vmsr_c,
                                                 conn_handle,
                                 ble vmsr c db t * p peer handles);
#endif // BLE VMSR H
```
 $/** @} */$ 

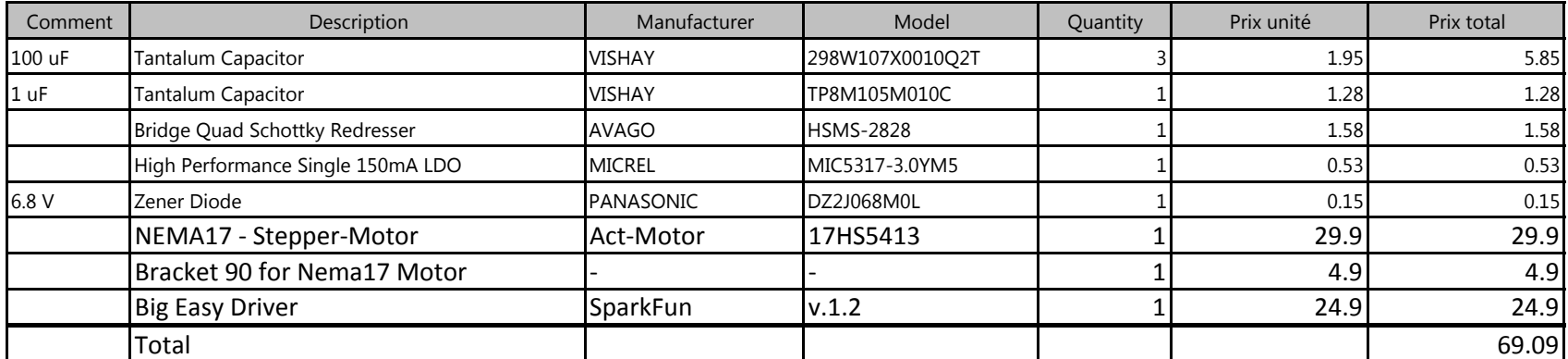